## *SOPORTE EN SEGUIMIENTO Y CONTROL DE INFORMACIÓN DEL PRESUPUESTO Y PROGRAMACIÓN DE EJECUCIÓN DE LAS OBRAS DEL PROYECTO HIDROELÉCTRICO SOGAMOSO*

## **LUIS FERNANDO JEREZ DURÁN**

**UNIVERSIDAD PONTIFICIA BOLIVARIANA SECCIONAL BUCARAMANGA ESCUELA DE INGENIERÍAS FACULTAD DE INGENIERÍA CIVIL FLORIDABLANCA 2014**

### *SOPORTE EN SEGUIMIENTO Y CONTROL DE INFORMACIÓN DEL PRESUPUESTO Y PROGRAMACIÓN DE EJECUCIÓN DE LAS OBRAS DEL PROYECTO HIDROELÉCTRICO SOGAMOSO*

**LUIS FERNANDO JEREZ DURÁN**

**Práctica Empresarial como requisito para optar al título de Ingeniero Civil**

**Director: CLAUDIA PATRICIA RETAMOSO LLAMAS M.I.C. Ingeniera Civil**

**UNIVERSIDAD PONTIFICIA BOLIVARIANA SECCIONAL BUCARAMANGA ESCUELA DE INGENIERÍAS FACULTAD DE INGENIERÍA CIVIL FLORIDABLANCA 2014**

Nota de aceptación

Presidente del Jurado

<u> 1990 - Johann Barbara, martin a</u>

Jurado

Jurado

Bucaramanga, Julio de 2014.

*Dedico este trabajo a todas las personas que estuvieron siempre a mi lado. Y también a las personas que lo van a estar.*

*A mis padres, Jose Luis Jerez Rodríguez y Luz Marina Durán Tasco, porque este trabajo es el inicio del fruto del trabajo que ellos hicieron por mí.*

*A mis hermanos Mónica, Carlos Alberto Y Diana Paola, que fueron mis segundas guías y mis mejores consejeros.*

> *En especial a mis sobrinos Isabella, Antonio y Sarah, que son el futuro y mi motor de vida.*

> > *Se lo dedico a todos mis sueños por cumplir.*

*Luis Fernando Jerez Durán*

## **AGRADECIMIENTOS**

Agradezco primeramente a Dios, que me dio la oportunidad de estar rodeado de gente tan maravillosa, y de haberme puesto un camino tan iluminado en mi vida profesional.

También a mis padres, que sirvieron de guía durante todos mis años de vida. Por su amor, comprensión, paciencia y disciplina. Por dar días y noches enteras para construir lo que a mí me serviría de cimentaciones para mi vida.

A ECOPETROL S.A. que me prestó la oportunidad de estudiar una carrera profesional en una prestigiosa universidad.

A la Universidad Pontificia Bolivariana por abrirme sus puertas y en especial a la Ingenieria Claudia Patricia Retamoso Llamas por brindarme su conocimiento y apoyo hasta el final. Al Maestro Fernando Remolina por ayudarme a seguir amando a la música.

A la empresa ISAGEN S.A. E.S.P. y en especial al equipo del Proyecto Hidroeléctrio Sogamoso, que me acogieron con los brazos abiertos. A los Ingenieros Juan Felipe Duque y Hedmer Berrío por estar siempre dispuestos a enseñarme.

A la Ingeniera Martha Marcella Coll Sarmiento, por ser mi guía en la elaboración de este escrito.

A mis compañeros del colegio y de la universidad, que fueron siempre incondicionales, y que supieron encontrar una luz en mí.

Y a quien lee este documento. Quien lee una parte de mí.

## **CONTENIDO**

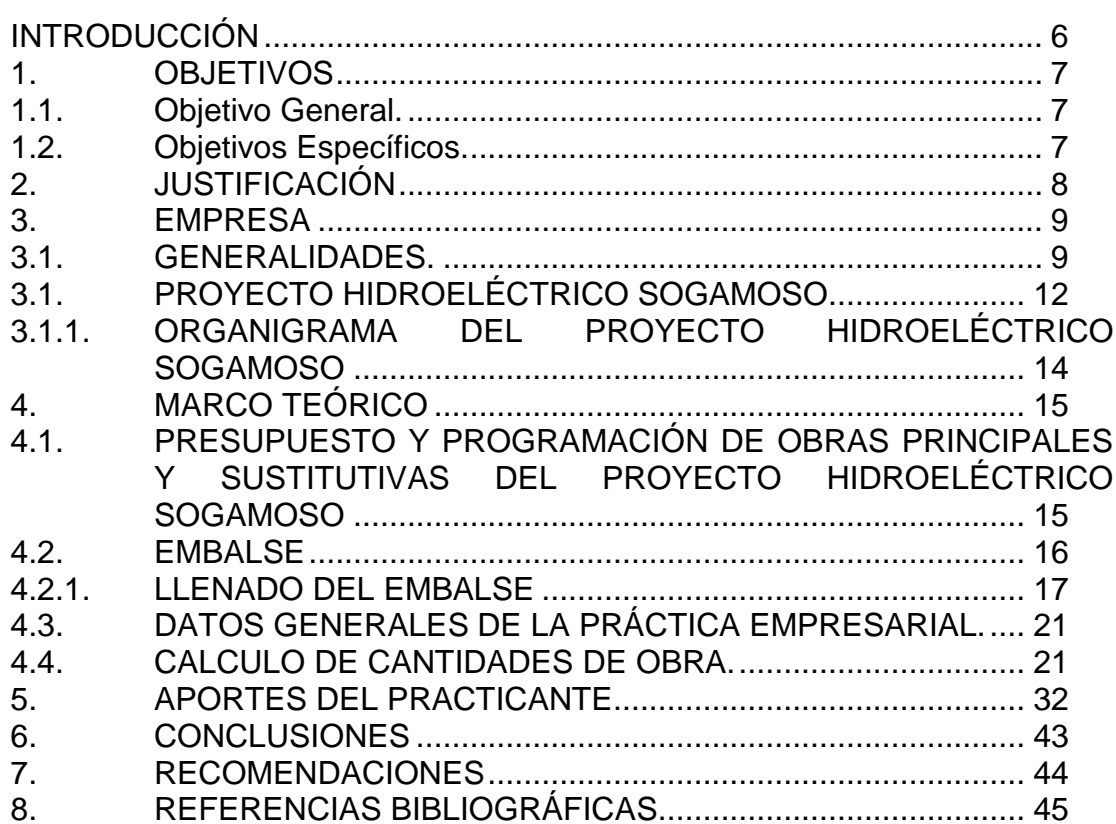

## **LISTA DE TABLAS**

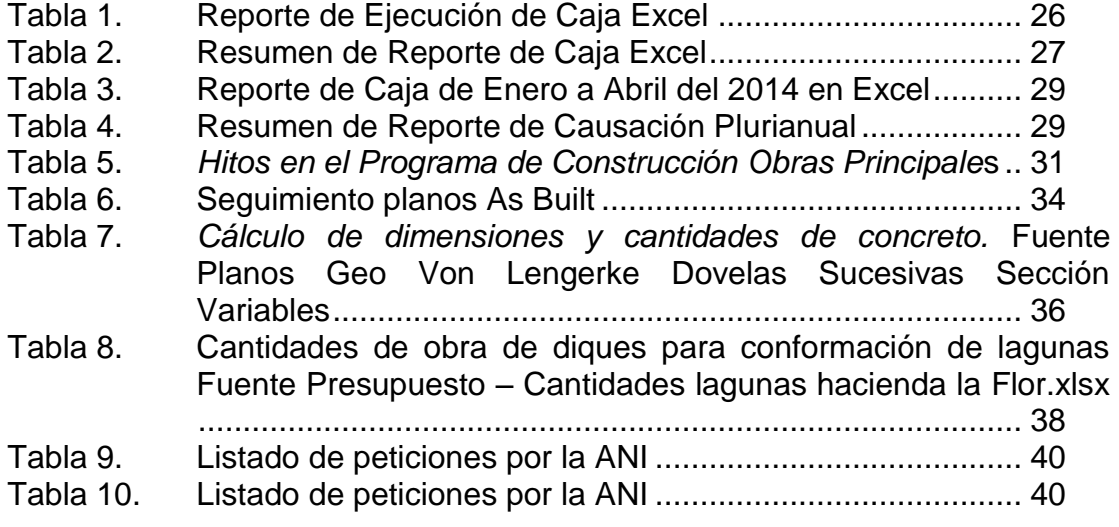

## **LISTA DE FIGURAS**

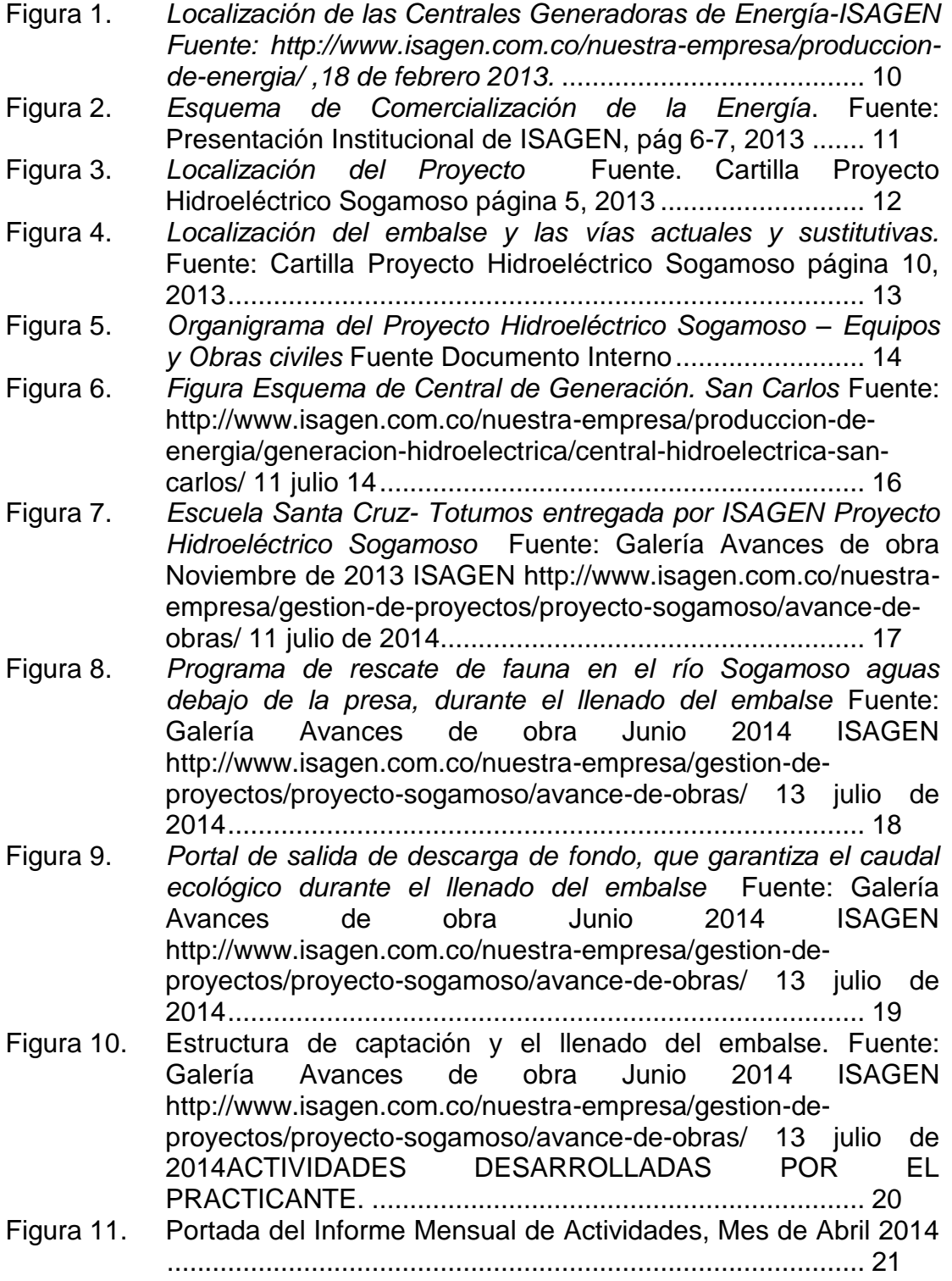

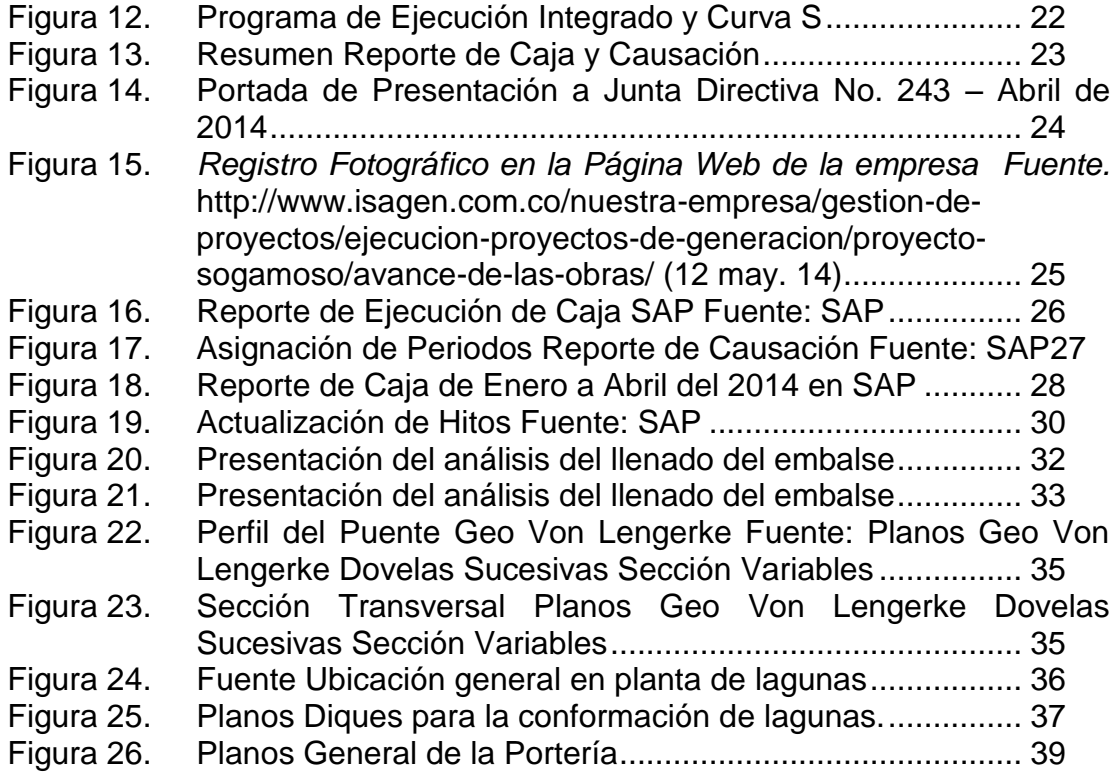

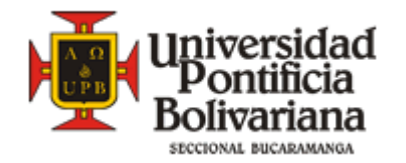

## **RESUMEN GENERAL DE TRABAJO DE GRADO**

- **TÍTULO:** Soporte en seguimiento y control de información del presupuesto y programación de ejecución de las obras del Proyecto Hidroeléctrico Sogamoso
- **AUTOR(ES):** Luis Fernando Jerez Durán
- **FACULTAD:** Facultad de Ingeniería Civil
- **DIRECTOR(A):** Claudia Patricia Retamoso Llamas

### **RESUMEN**

El trabajo de grado que se presenta a continuación abarca todas las actividades ejecutadas por el practicante durante un periodo de cinco meses, en la empresa ISAGEN S.A E.S.P, relacionadas con el Proyecto Hidroeléctrico Sogamoso, específicamente en el área de presupuesto y programación del proyecto.

Para cumplir con los objetivos del proyecto, se realizó una labor de seguimiento en reportes mensuales de flujo de caja y de causación. También se hizo apoyo en la consolidación de información para la elaboración de los informes mensuales presentados a la junta directiva de la empresa, y a la vez, las presentaciones correspondientes a esos informes.

En el presente documento se van a presentar las actividades correspondientes a los objetivos planteados, y algunas otras que no corresponden a los objetivos, pero que alimentaron su experiencia en la práctica.

**PALABRAS CLAVES:** Caja, Causación, Embalse, Presupuesto, Programación, Planos, regalías, cantidades de obra.

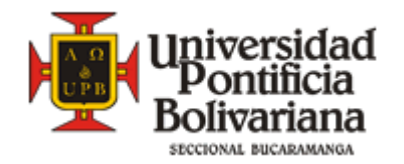

## **GENERAL ABSTRACT OF DEGREE WORK**

- **TITLE:** Support monitoring and control of budget information and program execution of works in the Sogamoso Hydroelectric Project.
- **AUTHOR(S):** Luis Fernando Jerez Durán
- **FACULTY:** Civil Engineering Faculty
- **DIRECTOR:** Claudia Patricia Retamoso Llamas

### **ABSTRACT**

The degree work presented below, includes all the executed activities by the intern during a five month period, in the company ISAGEN S.A. E.S.P, related with the Hydroelectric Project Sogamoso, specifically in the area of budget and programming of the project.

In order to accomplish the project objectives, a follow-up work was performed with monthly reports on cash flow and causation, also, a support of the consolidation of information for the preparation of monthly reports to the board of the company, with the corresponding presentations to those reports were made.

This document will present the activities related to the objectives, and some activities that do not correspond to the objectives, but that fed the experience of the practice.

**KEY WORDS:** Cash, causation, dam, budget, programming, construction drawings, royalties, work quantities.

## **INTRODUCCIÓN**

<span id="page-11-0"></span>ISAGEN S.A. E.S.P. es una empresa colombiana de servicios públicos dedicada a la generación y comercialización de energía eléctrica, posicionándose como el tercer generador del país. Su estrategia es aumentar su capacidad actual de generación, para satisfacer la creciente demanda energética del país.

Como parte de esa estrategia, ISAGEN, por medio de la Gerencia de Proyectos, investiga, planifica y desarrolla proyectos para la generación de energía eléctrica. Haciendo parte de esto, el Proyecto Hidroeléctrico Sogamoso se encuentra ubicado en el Departamento de Santander, y desde febrero de 2009 se encuentra en etapa de construcción.

Con relación directa que tiene el desarrollo del proyecto con la Ingeniería Civil, la Práctica Empresarial en ISAGEN, tuvo el propósito de aplicar todos los conocimientos adquiridos durante pregrado, y a su vez ampliarlos. Dando beneficios tanto para el practicante, y soporte para el equipo de trabajo del proyecto.

El documento que se encuentra a continuación da a conocer las actividades desarrolladas por el practicante en un periodo de 5 meses, en el área de Presupuesto y Programación del proyecto, abarcando temas como el llenado del embalse, cálculo de cantidades de obra, y temas adicionales como pago de regalías mineras, y respuestas a solicitudes interinstitucionales.

## **1. OBJETIVOS**

## <span id="page-12-1"></span><span id="page-12-0"></span>**1.1. Objetivo General.**

Apoyar la elaboración de informes y el seguimiento a la ejecución del presupuesto y el cronograma de actividades de las obras principales, el montaje de equipos de generación y la construcción de las obras sustitutivas de infraestructura, pertenecientes al Proyecto Hidroeléctrico Sogamoso ejecutado por ISAGEN S.A. E.S.P.; para todo lo anterior se cuenta con la información suministrada por la Asesoría, la Interventoría y los Contratistas, así como los reportes obtenidos desde SAP, que es el sistema de ERP utilizado por ISAGEN S.A. E.S.P.

## <span id="page-12-2"></span>**1.2. Objetivos Específicos.**

- Consolidar la información para elaborar el informe mensual de actividades del Proyecto Hidroeléctrico Sogamoso.
- Consolidar la información para elaborar mensualmente la presentación para el Comité de Gerencia y la Junta Directiva de ISAGEN, la cual resume las principales actividades realizadas en el Proyecto Hidroeléctrico Sogamoso.
- Actualizar el registro fotográfico y la descripción del avance de obra que son presentados en la sección de Proyectos de la página web de ISAGEN.
- Actualizar, utilizando información extraída desde SAP, el reporte mensual y acumulado de pagos (Caja) Proyecto Hidroeléctrico Sogamoso con el fin de garantizar un adecuado control sobre el presupuesto de caja.
- $\triangleright$  Actualizar, utilizando información extraída desde SAP, el reporte mensual y acumulado plurianual de costos (Causación) del Proyecto Hidroeléctrico Sogamoso con el fin de garantizar un adecuado control sobre los costos.
- Hacer seguimiento y actualizar, en el módulo de proyectos de SAP, la información relevante de los hitos establecidos con cada uno de los contratistas del Proyecto Hidroeléctrico Sogamoso. Para esto se utilizan los informes presentados por la interventoría.
- Cumplir con las actividades propuestas en el cronograma del Plan de Trabajo para el desarrollo de la práctica empresarial en el Proyecto Hidroeléctrico Sogamoso de ISAGEN S.A. E.S.P.

## **2. JUSTIFICACIÓN**

<span id="page-13-0"></span>Para ISAGEN S.A. E.S.P., y en especial para el equipo del proyecto, es importante contar con el apoyo del practicante porque agiliza procesos, lo cual es muy importante para la toma de decisiones y para brindar soportes en tareas

Como practicante se aporta el conocimiento adquirido en el estudio de pregrado para la solución de problemas presentados, relacionadas a la ingeniería civil y a las demás áreas afines. También se brinda apoyo en el uso de las herramientas informáticas que ayudan en el manejo óptimo de información utilizada en la empresa.

Con esta práctica se espera que el practicante adquiera más habilidades en relaciones interpersonales, en el trabajo en equipo, en las interpretaciones de situaciones presentadas y la solución de estas, de igual forma se espera cumplir satisfactoriamente los objetivos trazados para la práctica, y adquirir nuevos conocimientos técnicos, laborales, administrativos, personales y cualquier otro que alimente la vida profesional del practicante.

## **3. EMPRESA**

### <span id="page-14-1"></span><span id="page-14-0"></span>**3.1. GENERALIDADES.**

**Nombre**: ISAGEN S.A. E.S.P. **Fecha de constitución: Dirección comercial:** Cra. 34 # 46 – 50 . Medellín-Antioquia. **Teléfonos: Website:** www.isagen.com.co Representante legal: **LUIS FERNANDO RICO PINZÓN**

ISAGEN S.A. E.S.P. es una empresa colombiana dedicada a la construcción de proyectos de generación, producción y comercialización de energía. Actualmente posee seis centrales de generación, las cuales se ubican en los departamentos de Antioquia, Caldas, Tolima y Santander.

Con estas 6 centrales, ISAGEN S.A. E.S.P. poseen una capacidad instalada total de 2.212 megavatios (MW) distribuidos en 1912 MW hidráulicos y 300 MW térmicos. De esta manera se ubica como la tercera generadora más grande de Colombia. Esta capacidad se complementa con 150MW que se obtienen de la interconexión con Venezuela.

Las centrales hidroeléctricas que operan actualmente en el departamento de Antioquia son: Jaguas, Calderas y San Carlos. Las centrales Miel I y Amoyá operan en los departamentos de Caldas y Tolima respectivamente, y una central eléctrica (Termocentro) que opera en el departamento de Santander.

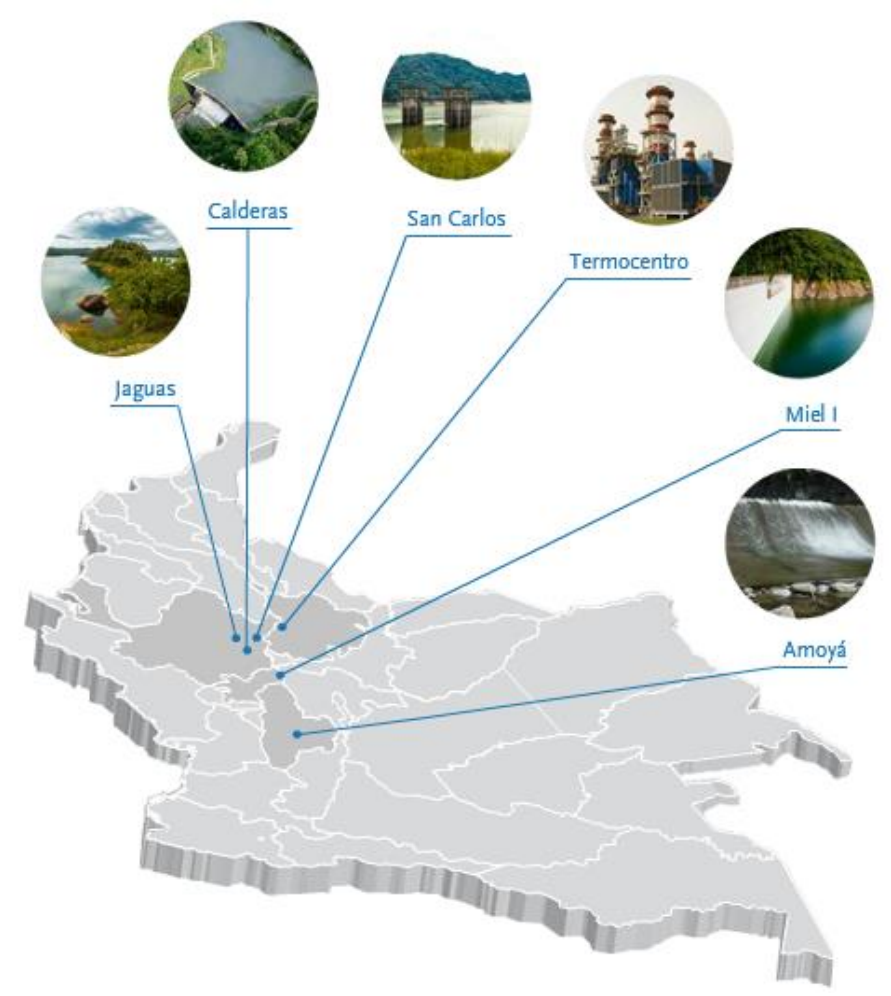

<span id="page-15-0"></span>**Figura 1.** *Localización de las Centrales Generadoras de Energía-ISAGEN Fuente: <http://www.isagen.com.co/nuestra-empresa/produccion-de-energia/> ,18 de febrero 2013.*

ISAGEN es la tercera generadora de Colombia con el 16.45% de la participación en el Sistema Interconectado nacional. De esta manera contribuye a la productividad de los clientes industriales mediante el suministro de soluciones energéticas. Actualmente, ISAGEN presta servicio de atención local en Bogotá, Cali, Barranquilla y tiene su sede principal en la ciudad de Medellín.

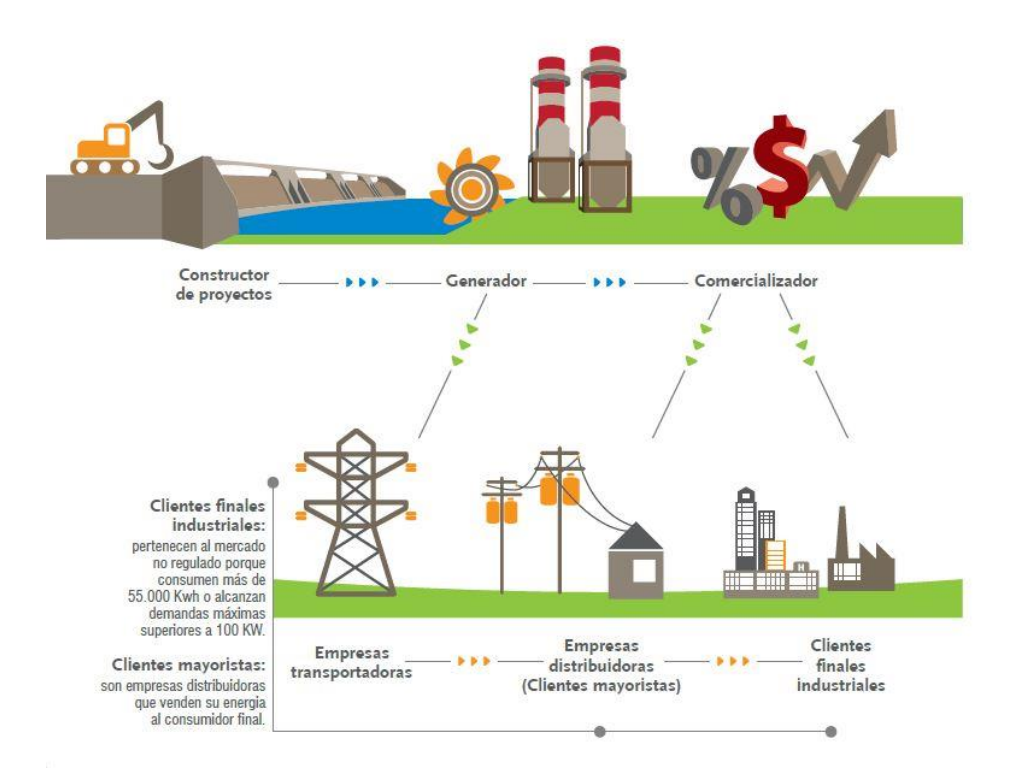

<span id="page-16-0"></span>**Figura 2.** *Esquema de Comercialización de la Energía***. Fuente: Presentación Institucional de ISAGEN, pág 6-7, 2013**

ISAGEN cuenta con una estrategia que está orientada al crecimiento de su capacidad de generación. Actualmente realiza los trabajos de la construcción del Proyecto Hidroeléctrico Sogamoso. La operación del proyecto se pondrá en marcha para el segundo semestre del 2014, fecha de compromiso con el mercado eléctrico.

## <span id="page-17-0"></span>**3.1. PROYECTO HIDROELÉCTRICO SOGAMOSO**

El Proyecto Hidroeléctrico Sogamoso consiste en el aprovechamiento de la energía potencial de las aguas del Río Sogamoso, que serán embalsadas por una presa de gravas con cara de concreto (CFRD), para la generación de energía eléctrica. Aparte de la presa, el proyecto de construcción está conformado también por otras obras civiles, las cuales se pueden categorizar por obras principales y obras sustitutivas.

El proyecto está ubicado en el nororiente de Colombia, en el departamento de Santander. El área de influencia del proyecto está integrada por los municipios de Girón, Betulia, Zapatoca, San Vicente de Chucurí, Zapatoca, Los Santos y Lebrija, que se sitúan aguas arriba de la presa, y los Municipios de Puerto Wilches, Sabana de Torres y Barrancabermeja, que complementan el área aguas abajo de la presa, hasta su desembocadura con el río Magdalena.

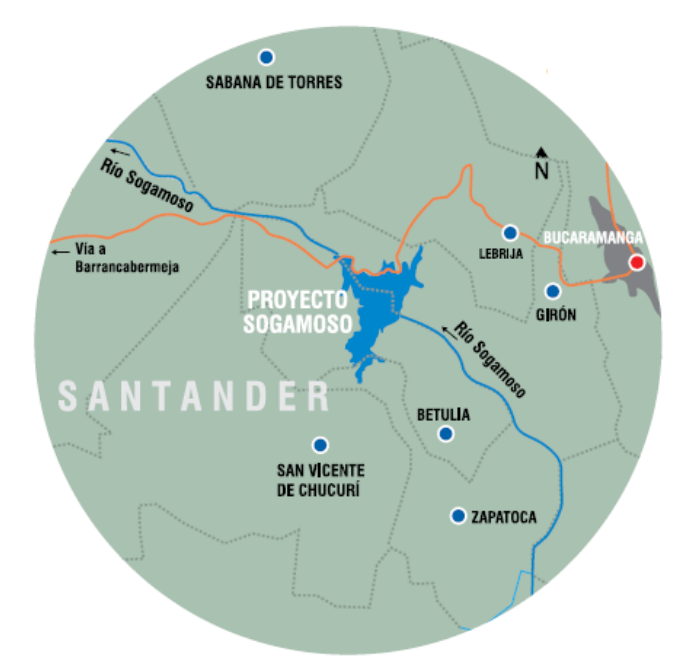

<span id="page-17-1"></span>**Figura 3.** *Localización del Proyecto* **Fuente. Cartilla Proyecto Hidroeléctrico Sogamoso página 5, 2013**

En las obras principales se encuentran de manera general: los túneles de desviación, la presa, el vertedero, el sistema de carga, la caverna de máquinas, caverna de transformadores, caverna de oscilación, el túnel de descarga y restitución, el túnel de descarga de fondo la plazoleta de cables, entre otras.

Dentro de las obras sustitutivas se encuentran un tramo la vía Bucaramanga-Barrancabermeja, la vía a San Vicente de Chucurí (en la cual, los puentes Geo Von Lengerke en la vía a Betulia, el Puente Gómez Ortiz en la vía a Zapatoca, las obras de restitución de viviendas, entre otras.

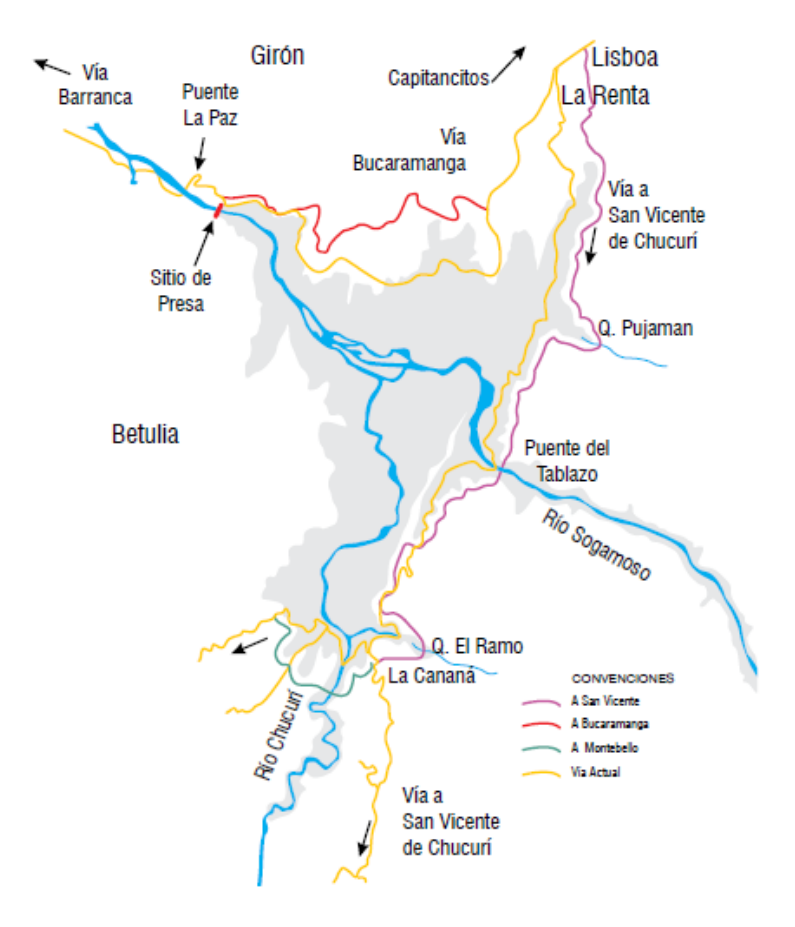

<span id="page-18-0"></span>**Figura 4.** *Localización del embalse y las vías actuales y sustitutivas.* **Fuente: Cartilla Proyecto Hidroeléctrico Sogamoso página 10, 2013**

La práctica empresarial que desarrolla el contenido del presente documento tiene como objetivo fundamental realizar un seguimiento y control en el presupuesto y programación del proyecto, incluyendo las obras principales, el montaje de equipos y las obras sustitutivas.

<span id="page-19-0"></span>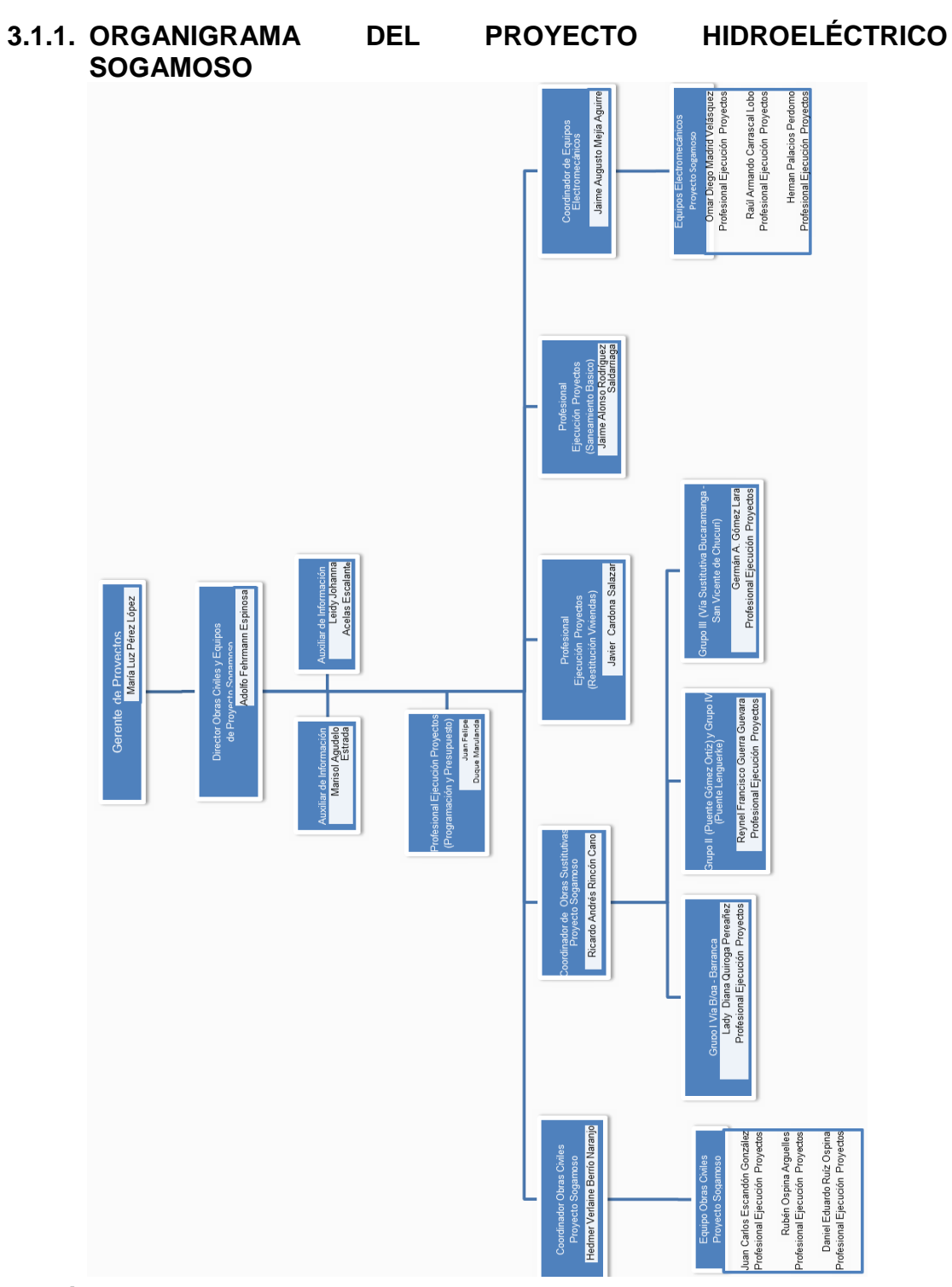

<span id="page-19-1"></span>**Figura 5.** *Organigrama del Proyecto Hidroeléctrico Sogamoso – Equipos y Obras civiles* **Fuente Documento Interno**

## **4. MARCO TEÓRICO**

## <span id="page-20-1"></span><span id="page-20-0"></span>**4.1. PRESUPUESTO Y PROGRAMACIÓN DE OBRAS PRINCIPALES Y SUSTITUTIVAS DEL PROYECTO HIDROELÉCTRICO SOGAMOSO**

El control presupuestal del Proyecto Hidroeléctrico Sogamoso, al igual que los demás proyectos en desarrollo e investigación de ISAGEN, es manejado por un sistema ERP (Enterprise Resource Planning- Planificación de recursos empresariales) llamado SAP.

Los sistemas ERP son utilizados para gestionar información de las prácticas de negocios asociadas con los aspectos productivos u operativos de la empresa. Estos sistemas optimizan los procesos empresariales, dando información a tiempo real y facilitando el manejo y almacenamiento de información de la contabilidad, mercantil o fiscal de la empresa.

SAP ERP se compone de varios módulos, incluidos los servicios públicos para la comercialización y las ventas, servicio de campo, diseño de productos y el desarrollo, producción y control de inventario, recursos humanos, finanzas y contabilidad. SAP ERP reúne y combina los datos de los módulos separados para proporcionar a la empresa u organización en la planificación de recursos empresariales.

Con la anterior herramienta ISAGEN hace control y seguimiento de todos los procesos de la empresa, con la intensión de centralizar el sistema de información. En el área de proyectos de producción, cumplir un objetivo de control presupuestal de los proyectos en ejecución e investigaciones de futuros proyectos, desde el reporte de caja, reporte de causación, seguimientos de hitos, entre otros módulos.

- Reporte de caja: Es la contabilidad que se le hace a los flujos de recursos en efectivo, permitiendo así saber cada movimiento de dinero y la cantidad actual disponible.
- Reporte de causación: Es el control de los recursos, cuando los hechos se registran. Este control sirve para saber el estado financiero de la empresa, y constituye una obligación o un derecho exigible.

Actualización de hitos: para tener un surgimiento general del proyecto, se realizó una lista de hitos para cada uno de los frentes de obra. Estos se van actualizando en el ERP, con respecto va reportando la interventoría.

## <span id="page-21-0"></span>**4.2. EMBALSE**

Un embalse es la acumulación de agua, utilizando total o parcialmente el caudal de uno o varios afluentes. Los fines de este son varios, pero los más conocidos son: la regulación para el abastecimiento de agua potable y la generación de energía eléctrica.

Para la generación de energía, se aprovecha la energía potencial que posee el embalse, para que luego, utilizando un caudal, se transforme en energía eléctrica. Los factores a influir son la profundidad del embalse y el caudal que éste recibe.

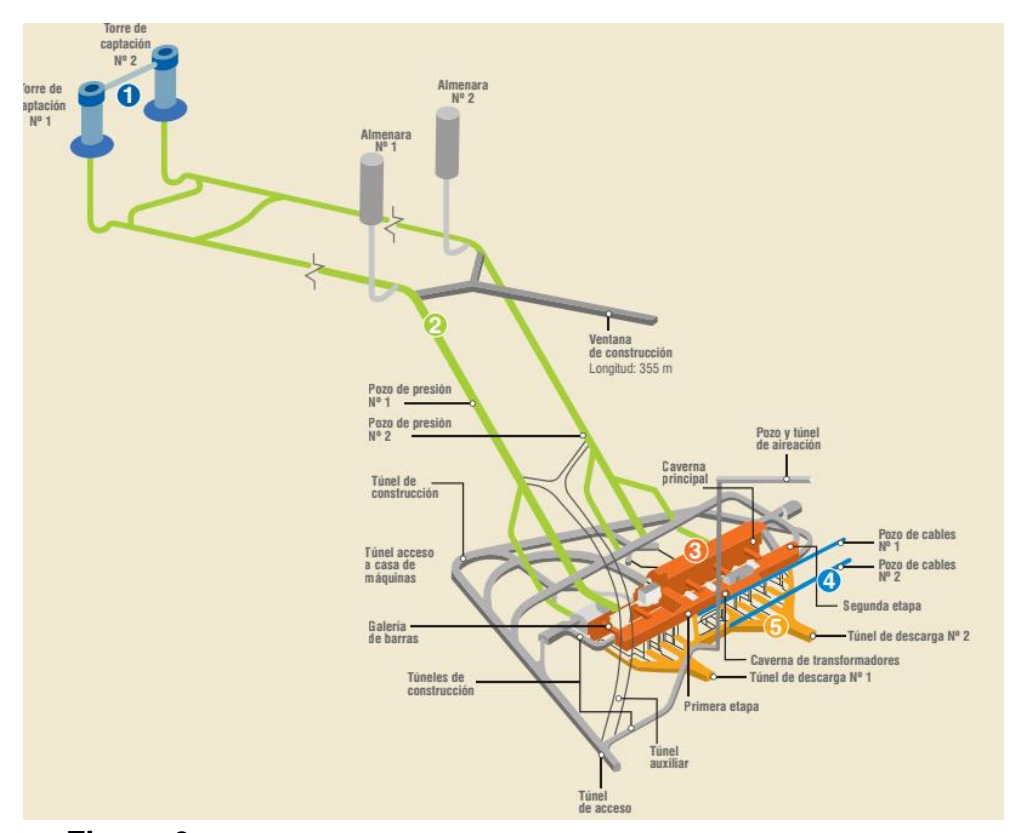

<span id="page-21-1"></span>**Figura 6.** *Figura Esquema de Central de Generación. San Carlos* **Fuente: [http://www.isagen.com.co/nuestra-empresa/produccion-de-energia/generacion](http://www.isagen.com.co/nuestra-empresa/produccion-de-energia/generacion-hidroelectrica/central-hidroelectrica-san-carlos/)[hidroelectrica/central-hidroelectrica-san-carlos/](http://www.isagen.com.co/nuestra-empresa/produccion-de-energia/generacion-hidroelectrica/central-hidroelectrica-san-carlos/) 11 julio 14**

Hay varios factores a tener en cuenta cuando se diseña un embalse. Entre estos está la demanda energética, las condiciones ambientales, sociales, arqueológicas, y sobre todo las condiciones geográficas y los caudales probables de los afluentes.

## <span id="page-22-0"></span>**4.2.1. LLENADO DEL EMBALSE**

El llenado del embalse es una etapa donde se empieza a tomar parcialmente las aguas de algún afluente (también pueden ser varios), para ir aumentando la elevación del represamiento del agua, lo cual convierte la energía cinética que había, en energía potencial. Esta energía potencial es la que es utilizada, para la generación eléctrica.

El represamiento de esta agua involucra que el área del embalse no pueda tener ninguna infraestructura terrestre operativa. Esto implica que se inundan carreteras existentes, puentes, áreas para dedicadas al cultivo y ganadería, viviendas, escuelas, zonas mineras y otras infraestructura.

Debido a este proceso, los proyectos hidroeléctricos hacen obras de restitución y de sustitución para igual o mejorar las condiciones de vida, e infraestructura que había en la zona del llenado y aguas debajo de las presa. Estas sustituciones deben ser las mismas que había en el área del embalse, de tal manera que el llenado de este no sea causante de problemas de vivienda, de comunicación o de condiciones de vida.

<span id="page-22-1"></span>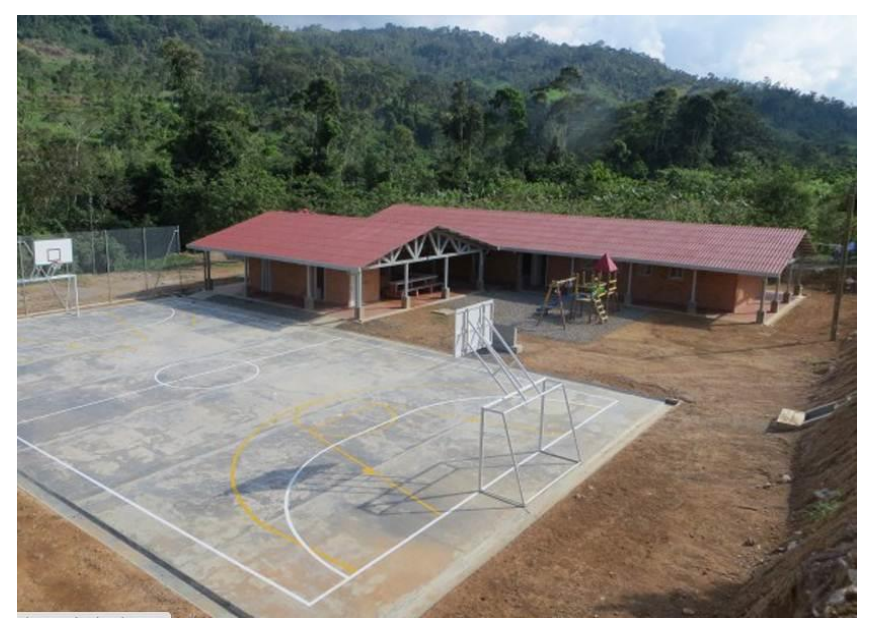

**Figura 7.** *Escuela Santa Cruz- Totumos entregada por ISAGEN Proyecto Hidroeléctrico Sogamoso* **Fuente: Galería Avances de obra Noviembre de 2013 ISAGEN [http://www.isagen.com.co/nuestra-empresa/gestion-de](http://www.isagen.com.co/nuestra-empresa/gestion-de-proyectos/proyecto-sogamoso/avance-de-obras/)[proyectos/proyecto-sogamoso/avance-de-obras/](http://www.isagen.com.co/nuestra-empresa/gestion-de-proyectos/proyecto-sogamoso/avance-de-obras/) 11 julio de 2014**

Lo anterior implica algunas restituciones de infraestructuras ubicadas aguas arriba de la presa, pero durante el llenado del embalse, el caudal de las afluentes aguas abajo disminuye, ya que el embalse toma parte de este. Por lo tanto el río debe tener un constante seguimiento y monitoreo del caudal entregado.

Además de esto se realizan programas de rescate de fauna para mitigar el impacto que implica la disminución del caudal a lo largo de todo el afluente aguas abajo, hasta su desembocadura a otro afluente. Y obras de gestión social e infraestructura.

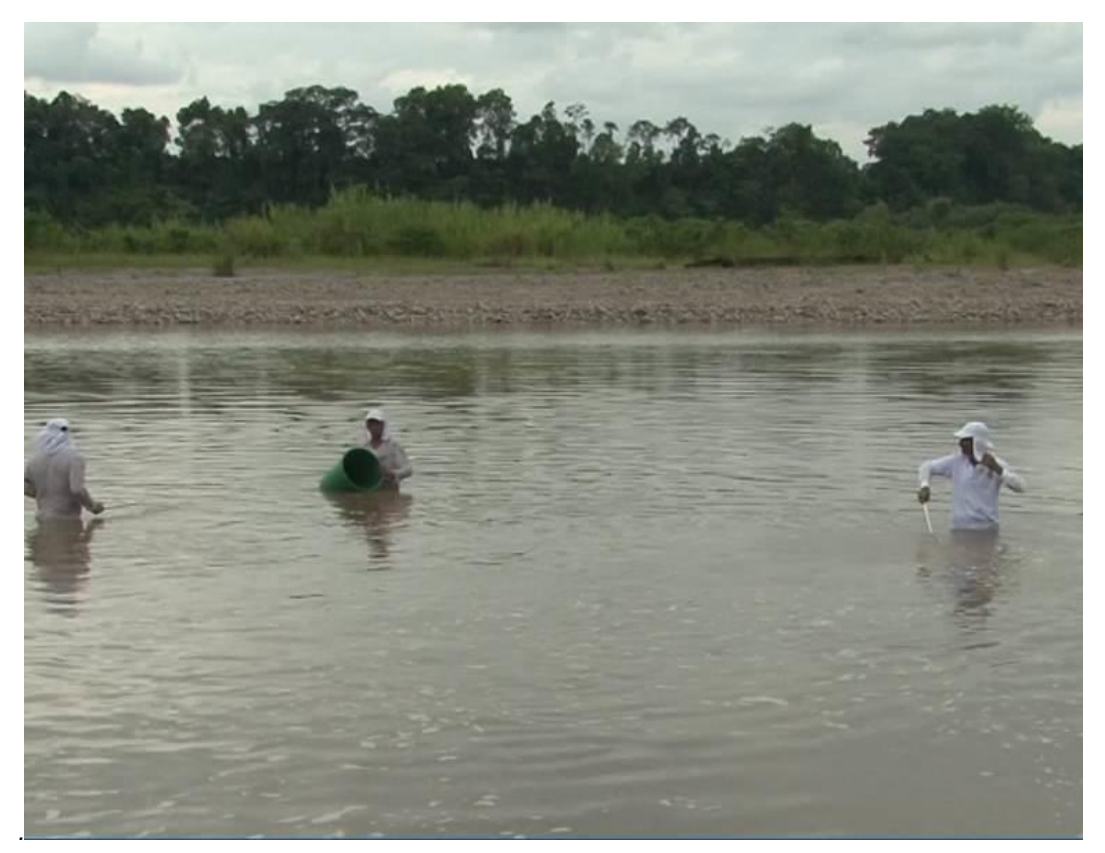

**Figura 8.** *Programa de rescate de fauna en el río Sogamoso aguas debajo de la presa, durante el llenado del embalse* **Fuente: Galería Avances de obra Junio 2014 ISAGEN [http://www.isagen.com.co/nuestra-empresa/gestion-de](http://www.isagen.com.co/nuestra-empresa/gestion-de-proyectos/proyecto-sogamoso/avance-de-obras/)[proyectos/proyecto-sogamoso/avance-de-obras/](http://www.isagen.com.co/nuestra-empresa/gestion-de-proyectos/proyecto-sogamoso/avance-de-obras/) 13 julio de 2014**

<span id="page-23-0"></span>La orden del inicio llenado del embalse se toma cuando las obras principales del proyecto cumplan con las condiciones necesarias para embalsar, al igual que las obras sustitutivas y restituciones de condiciones de vida (sobretodo más aguas arriba que aguas abajo).

No es necesario para un proyecto de que sus obras estén completamente terminadas para iniciar el llenado del embalse. Con una programación adecuada se puede iniciar el llenado del embalse mientras que se finalicen las obras pendientes para la operación.

En el caso del Proyecto Hidroeléctrico Sogamoso, ISAGEN acordó con el contratista, interventoría y la asesoría, los hitos a cumplir para empezar el llenado del embalse. Dentro de estos hitos estaban la excavación del pre ataguía, la finalización del túnel de descarga de fondo $1$  con la operación de sus compuertas, los sellos de fly ash - PVC<sup>2</sup> en la cara de concreto de la presa, la estructura de salida descarga<sup>3</sup> y restitución y la caverna de oscilación.

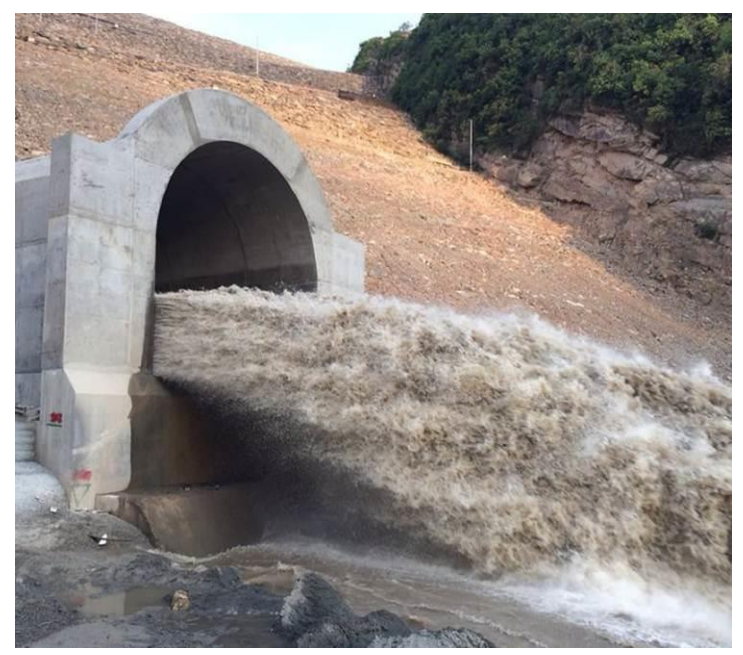

**Figura 9.** *Portal de salida de descarga de fondo, que garantiza el caudal ecológico durante el llenado del embalse* **Fuente: Galería Avances de obra Junio 2014 ISAGEN [http://www.isagen.com.co/nuestra-empresa/gestion-de](http://www.isagen.com.co/nuestra-empresa/gestion-de-proyectos/proyecto-sogamoso/avance-de-obras/)[proyectos/proyecto-sogamoso/avance-de-obras/](http://www.isagen.com.co/nuestra-empresa/gestion-de-proyectos/proyecto-sogamoso/avance-de-obras/) 13 julio de 2014**

<span id="page-24-0"></span>l

<sup>1</sup> El túnel de descarga de fondo está en operación para mantener el caudal ecológico mientras se llena el embalse. Este túnel posee unas compuertas para regular el caudal. <sup>2</sup> Los sellos de Fly Ash PVC son utilizados entre losas de la cara de concreto de la presa,

para garantizar la impermeabilidad de esta.

<sup>&</sup>lt;sup>3</sup> Estructura en concreto que entrega al río, las aguas ya utilizadas en la generación.

El llenado del embalse empieza con el cierre de compuertas de los túneles de desvío<sup>4</sup> , donde el agua deja de circular por estos y empieza a fluir por el túnel de descarga de fondo con un caudal mínimo ecológico. La diferencia del caudal entrante al embalse y el caudal mínimo ecológico, permite el represamiento del agua, y con este el ascenso del nivel del embalse.

Para el seguimiento del llenado del embalse se hacen estudios previos a la topografía del vaso, y se realiza una relación Cota vs Volumen Embalsado, de tal manera que se pueda llegar a saber la cantidad de volumen Embalsado, con solo mirar topográficamente la cota.

Esto sirve para estimar con qué tiempo cuentan los frentes de obras que van a ser inundados (Captación<sup>5</sup>), y qué tramos de vías necesitan ser sustituidos. También se estiman para saber en qué periodo se pueden realizar las pruebas de los equipos de generación.

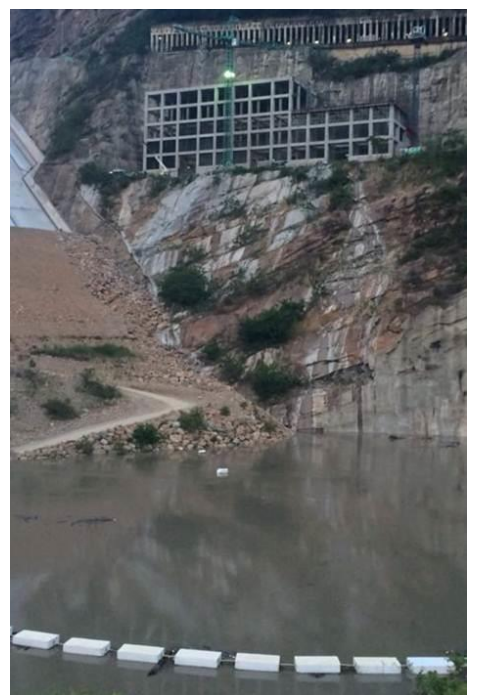

<span id="page-25-0"></span>Estructura de captación y el llenado del embalse. Fuente: Galería Avances de obra Junio 2014 ISAGEN [http://www.isagen.com.co/nuestra-empresa/gestion-de](http://www.isagen.com.co/nuestra-empresa/gestion-de-proyectos/proyecto-sogamoso/avance-de-obras/)[proyectos/proyecto-sogamoso/avance-de-obras/](http://www.isagen.com.co/nuestra-empresa/gestion-de-proyectos/proyecto-sogamoso/avance-de-obras/) 13 julio de 2014

l

<sup>4</sup> Los túneles de desvío son aquellos túneles donde circulaba el agua, para dejar seca la zona del lleno de presa, durante la construcción de la misma.

<sup>5</sup> La Estructura de captación es encargada de recibir el agua destinada a la generación y conducirlas a los túneles de carga.

## **DATOS GENERALES DE LA PRÁCTICA EMPRESARIAL**.

<span id="page-26-0"></span>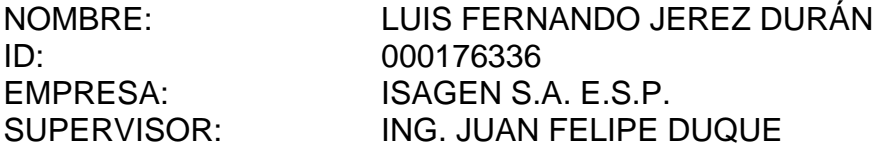

### **5. ACTIVIDADES DESARROLLADAS POR EL PRACTICANTE.**

<span id="page-26-1"></span> Consolidación de la información para elaborar el informe mensual de actividades del Proyecto Hidroeléctrico Sogamoso.

Cada analista del proyecto elabora una recopilación escrita de los avances de obra o instalación de equipos en el mes correspondiente al informe. El practicante se encarga de recibir y consolidar dicha información en el Informe Mensual del Proyecto, el cual se consolida luego con otros informes para elaborar el Informe Mensual de Actividades, presentado por la Gerencia de Proyectos de Generación a la Junta Directiva de la empresa.

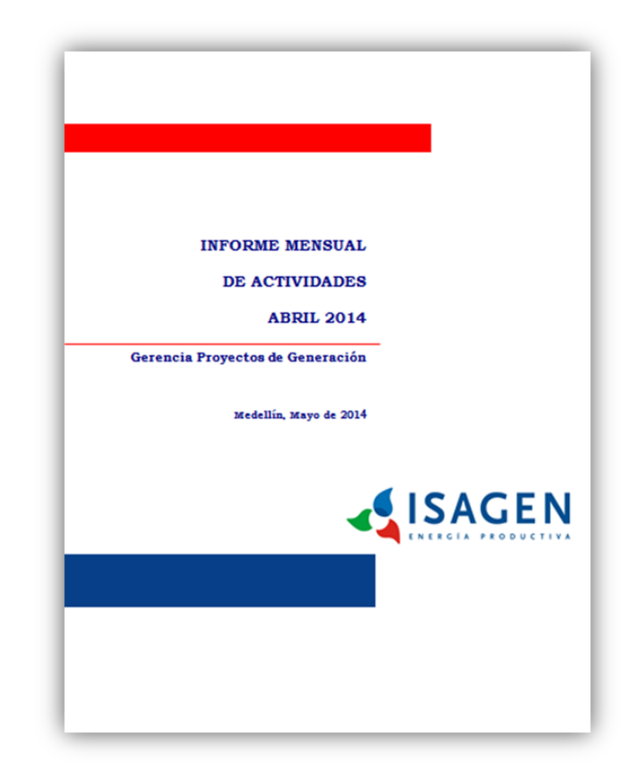

<span id="page-26-2"></span>**Figura 10. Portada del Informe Mensual de Actividades, Mes de Abril 2014**  El practicante colabora al tutor a realizar la recopilación del informe correspondiente al área de Presupuesto y Programación. Dentro de esta información se encuentra el Programa de Ejecución Integrado, donde informa los porcentajes de avances tardíos y tempranos programados, y el porcentaje de avance real. Adicional a esto, se agrega la gráfica de Curva S correspondiente a la fecha, comparando así lo ejecutado con lo programado.

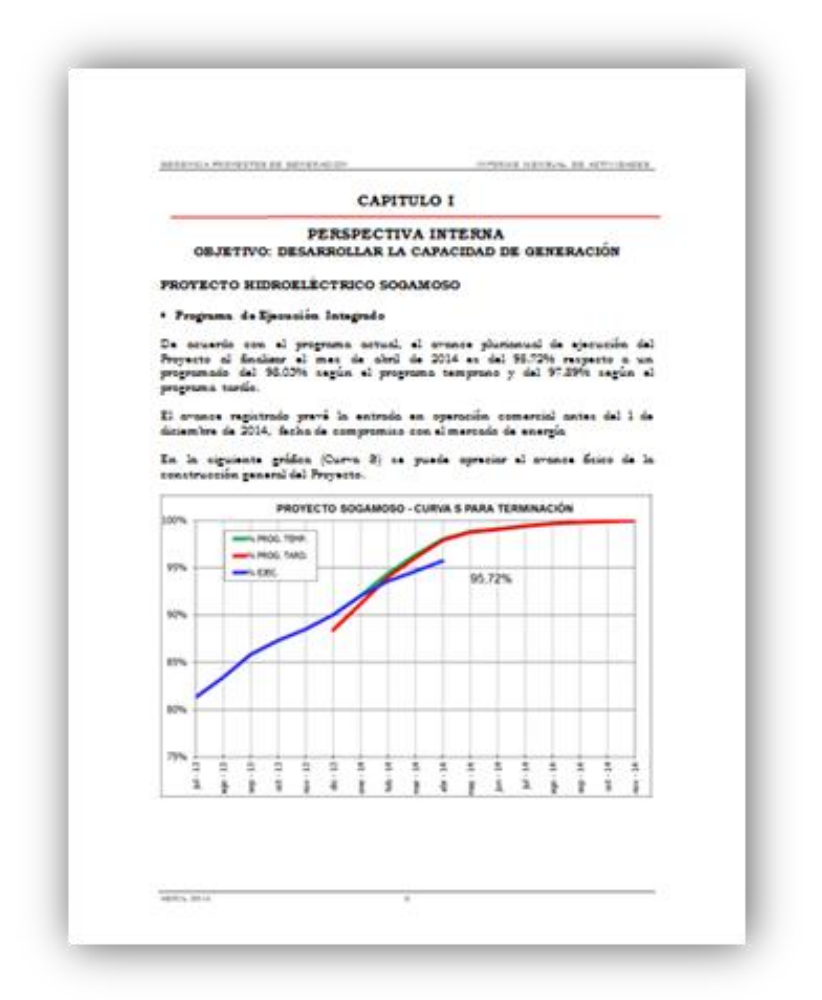

**Figura 11. Programa de Ejecución Integrado y Curva S**

<span id="page-27-0"></span>Dentro de esta recopilación, el practicante también agrega el Seguimiento Presupuestal del Proyecto, el cual posee el resumen del Reporte Mensual de Caja, donde muestra el valor ejecutado acumulado en el año, comparado con el presupuesto, y la Ejecución Acumulada de Causación que muestra el valor total causado a la fecha del proyecto y los porcentajes de lo ejecutado con respeto a lo presupuestado.

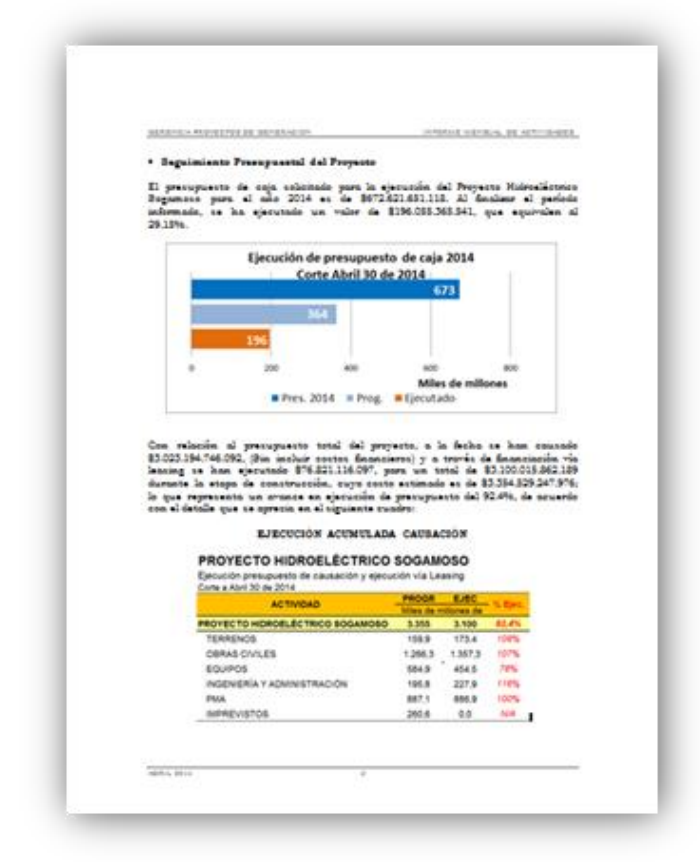

<span id="page-28-0"></span>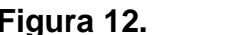

**Figura 12. Resumen Reporte de Caja y Causación**

 Consolidación de la información para elaborar mensualmente la presentación para el Comité de Gerencia y la Junta Directiva de ISAGEN, la cual resume las principales actividades realizadas en el Proyecto Hidroeléctrico Sogamoso.

El practicante colabora a realizar la presentación en PowerPoint, basada en el Informe Mensual de Actividades del mes correspondiente, la cual tiene las fotos actualizadas de los principales frentes de obras del proyecto y, en especial, de los más críticos, incluyendo las obras principales, las vías sustitutivas y la restitución de viviendas.

Además de esto, esta presentación también posee información de los porcentajes de avances del mes correspondiente, obtenido de la información entregada por la Interventoría mensualmente y evaluado por el criterio de los analistas del proyecto. También contiene la gráfica de Curva S para el periodo correspondiente.

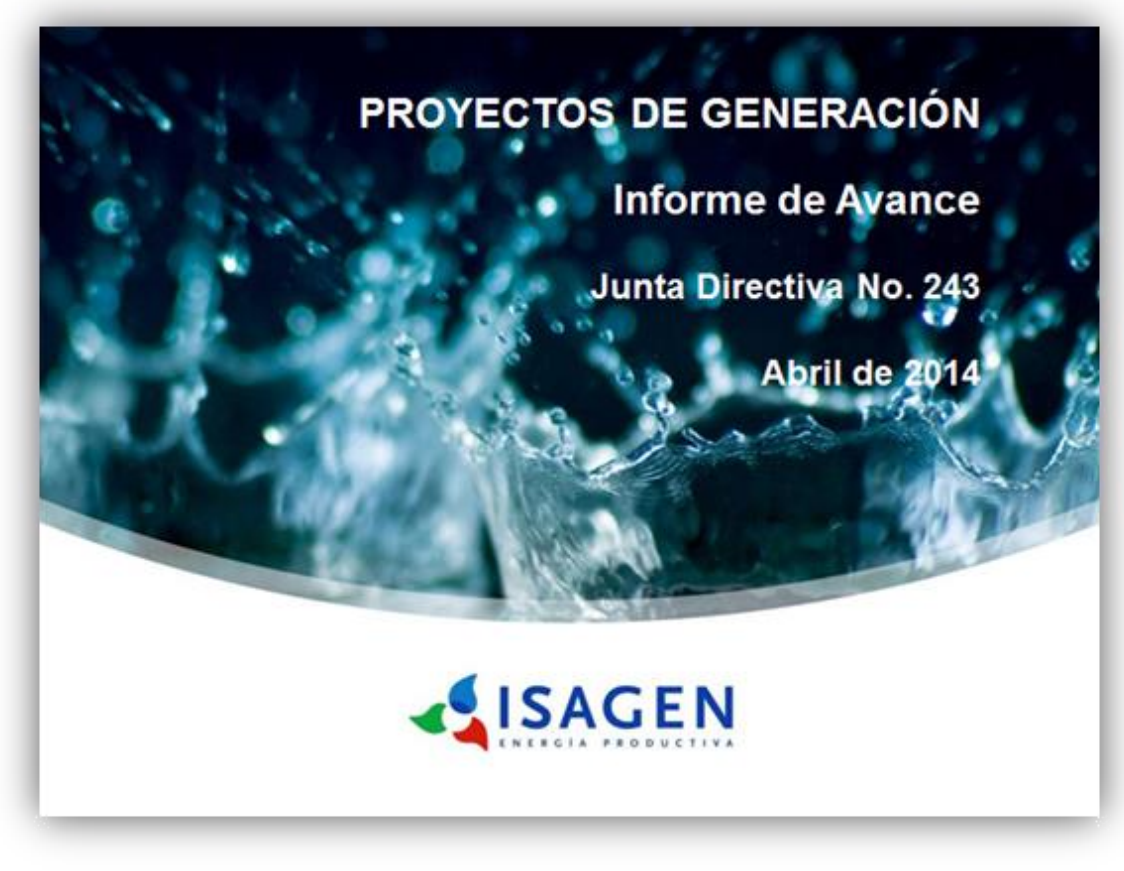

<span id="page-29-0"></span>**Figura 13. Portada de Presentación a Junta Directiva No. 243 – Abril de 2014**

 Actualización del registro fotográfico y la descripción del avance de obra que son presentados en la sección de Proyectos de la página web de ISAGEN.

El practicante hace una recopilación de registro fotográfico de cada frente del proyecto. Teniendo como fuente la base fotográfica de los compañeros, de los analistas del proyecto y también fuente propia de las salidas al campo.

Después, el practicante se encarga de consolidar y organizar este material fotográfico, para así escoger las fotos de los avances de los frentes más importantes del mes correspondiente. Estas fotos seleccionadas se les hacen una breve descripción para contextualizar a quien revisa la página web de la empresa, o su página en Facebook.

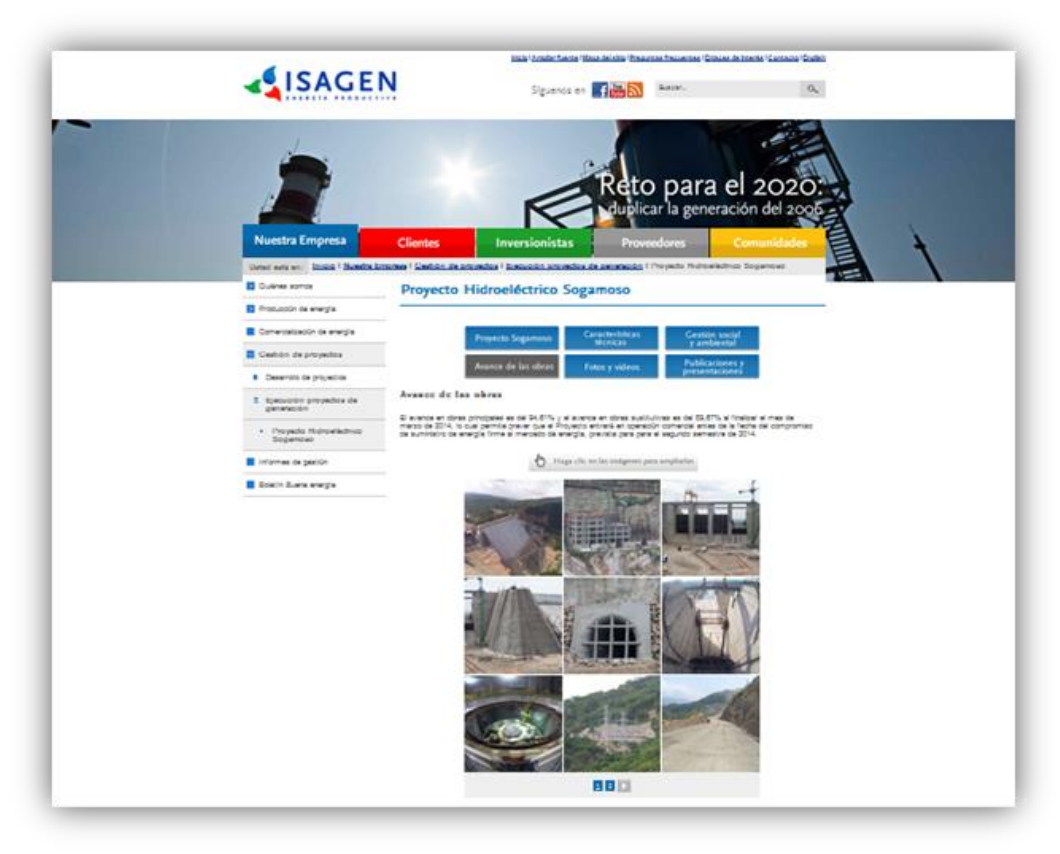

**Figura 14.** *Registro Fotográfico en la Página Web de la empresa**Fuente.*  **[http://www.isagen.com.co/nuestra-empresa/gestion-de-proyectos/ejecucion-proyectos](http://www.isagen.com.co/nuestra-empresa/gestion-de-proyectos/ejecucion-proyectos-de-generacion/proyecto-sogamoso/avance-de-las-obras/)[de-generacion/proyecto-sogamoso/avance-de-las-obras/](http://www.isagen.com.co/nuestra-empresa/gestion-de-proyectos/ejecucion-proyectos-de-generacion/proyecto-sogamoso/avance-de-las-obras/) (12 may. 14)**

<span id="page-30-0"></span>Además de la descripción particular, las fotos vienen con una descripción general, donde se reporta el porcentaje avance del proyecto.

 Actualización, utilizando información extraída desde SAP, del reporte mensual y acumulado de pagos (Caja) Proyecto Hidroeléctrico Sogamoso con el fin de garantizar un adecuado control sobre el presupuesto de caja.

El practicante hace una extracción de SAP del reporte de caja del proyecto correspondiente al mes, el cual está organizado jerárquicamente, primero por su Centro Gestor y luego por su número de cuenta. Esta información es asignada en un archivo de Excel y luego reorganizada primero por su número de cuenta, seguido de su centro gestor.

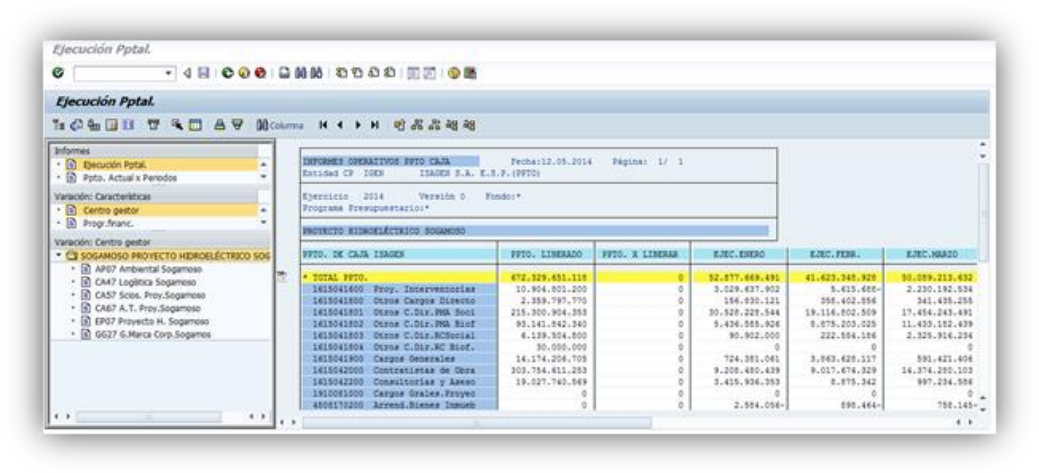

<span id="page-31-1"></span>**Figura 15. Reporte de Ejecución de Caja SAP Fuente: SAP**

| Conte a 30 de abril de 2014.     |                    |                                                                                             |                                     |                              |                                                                             |                                |                                 |                    |                                                                                                    |                                    |
|----------------------------------|--------------------|---------------------------------------------------------------------------------------------|-------------------------------------|------------------------------|-----------------------------------------------------------------------------|--------------------------------|---------------------------------|--------------------|----------------------------------------------------------------------------------------------------|------------------------------------|
| <b>Prod. Prod.</b>               | <b>Grile</b>       | <b>Monthey Print Print</b>                                                                  | <b>Wind</b>                         |                              | m                                                                           |                                | -                               |                    | Abri                                                                                                    |                                    |
|                                  |                    |                                                                                             | 5 curings most<br><b>The Bridge</b> | <b>WT BIFS:</b>              | To contrast must<br><b>Print</b>                                            | $-44.175$<br>m                 | The Countings Constant<br>Print | 11,479             | 18 Animari Mobile<br><b>Print</b>                                                                                    | 11.49%                             |
| <b>PRINTLY TO &amp; BOSHMOND</b> |                    |                                                                                             | <b>TEMPERATUR</b>                   | سم                           | <b>READERS</b> FOR SIX                                                      |                                | <b>BISHOPE NET</b>              |                    | <b>AT JOSE FOR ARTS</b>                                                                                              |                                    |
| <b>Mive Riffields</b><br>94470   |                    |                                                                                             | ART ATTLEST                         |                              | <b>UNITED TO MERCETTE</b>                                                   |                                | THE REE HER. ATMOSS FOR         |                    | THE WILLIAM R. P. LEWIS CO., LANSING.                                                                                | <b>2011 PM 315</b>                 |
|                                  |                    | PROVECTS HOROELECTRICS BOSANDED                                                             | FT AUT SET 356                      |                              |                                                                             |                                |                                 |                    | AND THE THE WEAPER ROLLING AT HAS REFLUED BOLD AND POST OF THE COLLEGE TO AND THE ABSENT OF THE AND A                |                                    |
| <b>NVERSON</b>                   |                    |                                                                                             | 1009-008-008 77                     |                              |                                                                             |                                |                                 |                    | 12. THY 2417, 2441 823-842-3398, 244-41-417, SLAUDIN, WELAYN 2004, 2006, 413-710-2010, 2410, 242-424-224-224-2       |                                    |
| 1419541646                       |                    | Prey transmission                                                                           |                                     |                              | 1.001.020.000 11222317.000 3.204.173.000                                    |                                |                                 |                    | GATERINE RUBBLICKARD FUTALITIES AUDILITY/ARDE SUITFULSER                                                             |                                    |
|                                  |                    | SPUT. BJROUGURA GRAND CIVILER T BOURGE                                                      | 1,581,535,000<br>1.3411.838.000     | LON-137 No.                  | A RALATE SHIT . R. PAR FRAME<br>1,284,173,800                               | 4.415-MHZ                      | 1.294 175 805                   |                    | A R FLAME R. PRINTER BROWN TAXABLE R. PRINTER R. P. LEWIS CO., LANSING MICH. 49-14039-1-120-2<br>1,254,173,800       | 1. NET THIS ARE                    |
| <b>TEITROFFERE</b>               |                    | EPCT wildheld Hern z Awes G. Deleg (TEM<br>Otros Cargos Ornota                              | <b>JRA 381, STR</b>                 | THE BOILTIPE                 | 394, IN 1.676                                                               | <b>TAK ALL BINE</b>            | <b>TRAINTY</b>                  | 2,210, 192, E140   | SILANJIK TRAFAJIV                                                                                                    | Trail And Allen                    |
|                                  |                    | APET AMBREVIAL PROVISITOR                                                                   | <b>198,381,876</b>                  | 100.030.101                  | 298, 981, 876                                                               | <b>THE AVE ETAL</b>            | <b>TELETA PTF</b>               | 141,419,356        | 109, 879, 777                                                                                                    | 1103 330 AM                        |
|                                  |                    | APET. Compre de predice para le certre                                                      | 253 361 576                         | 120-230, 121                 | 258 561 576                                                                 | THE ALL AVE                    | 186, 676, 777 <sup>6</sup>      | M/1438 299         | 125, 5/5, 777                                                                                                    | 1-48 139 450                       |
| <b><i>TATIONALYSIAN</i></b>      |                    | Oncor E.Do. Plata South                                                                     |                                     |                              |                                                                             |                                |                                 |                    | AN ATHLEMENT TO A COLLEGE FOR THE ARR AND THE RESERVE OF THE ANGLES OF A REAL AND COLLEGE TO A RELEASE OF A REAL AND | 23. APPEARED, Park                 |
|                                  |                    | APUT AMBIENTAL PROTECTOR                                                                    |                                     |                              | 1,002,294,900   THE RIK 239   2,501,619,826   1,017,022 141   2,649,291,916 |                                |                                 |                    | 911.541.016 6.875.079.100                                                                                            | 1,701,307,756                      |
|                                  |                    | APET .46.3171 Margin dia sfikina gasakan ampiras                                            | 74,591,803                          | 103, 246, 167                | 01.438.32                                                                   |                                | 65.436.321                      | 121, 842, 444      | <b>MLCH 327</b>                                                                                                    | AL776.804                          |
|                                  |                    | APET JASTOSE CER UNHE FIPS peacer autor.                                                    | 112, JAW AND<br>As Hard !           | Hot 181, 2011<br>171 ESS BAL | 176,000 ext<br>total 1-17 June                                              | 41.018.219                     | 176 Indy Ball<br>106 117 926    | 211, 903, 944      | 176,340 MHZ<br>108.117.208                                                                                           | <b>FRACTION</b>                    |
|                                  |                    | APET, 461200 follow Progr adversion artistics<br>APET ARONETDamlenera Pragrena seet. Conto. | 140, 160, 210                       | <b>CA CALINA</b>             | Teld, ASS, TVE                                                              | bet interna                    | 140,430,746                     | <b>CALIFORNIA</b>  | 148,406,746                                                                                                    | 154,403,998                        |
|                                  |                    | APET ARTMOR Company. Partiet Same: Rockette                                                 | <b>66 611 145</b>                   | 1914-89-7 AUM                | 125, 244, 267                                                               | 4.496, 004                     | 125 lies, July                  | 38,465,545         | GOLDAN, 307                                                                                                    | 198.004.206                        |
|                                  |                    | APD7 . 40 4 185 Feedbacks Actual: Postachuse                                                | 126,010,795                         | <b>MILAZY 317</b>            | 1,800 807 280                                                               | <b>RELANDADE</b>               | 1,000,007,295                   |                    | 1,003,057,266                                                                                                    | 903 847 418                        |
|                                  |                    | APST. Frankra rise auxiliations                                                             |                                     |                              |                                                                             |                                |                                 |                    |                                                                                                    |                                    |
|                                  |                    | APET Ayale a Parise Criterarisets Tentonal                                                  |                                     |                              |                                                                             |                                | 224 845 836                     |                    |                                                                                                    |                                    |
|                                  |                    | APET Abertain painters at                                                                   |                                     |                              |                                                                             |                                | <b>WITH MITS ARE</b>            |                    |                                                                                                    | <b>BYLDIS</b> FIR<br>THE ROLL FIEL |
|                                  |                    | ARE! BTL Programs Comunicaciones<br>APET. Capacitacion emplassiva politicia                 |                                     | 227.101.946                  |                                                                             | $34-441.17$                    |                                 |                    | 12,250,004                                                                                                    |                                    |
|                                  |                    | APET Elevantes Promoconaea GADEN                                                            |                                     |                              |                                                                             |                                |                                 |                    | 33 548 008                                                                                                    |                                    |
|                                  |                    | APET, Paracata Facile previo benefit entitative                                             |                                     |                              |                                                                             | 396, 311                       |                                 | $-100$             |                                                                                                    |                                    |
|                                  |                    | APUT Page its informisationers                                                              |                                     |                              |                                                                             |                                |                                 |                    |                                                                                                    |                                    |
|                                  |                    | APOT Jessicha eluscite societatica                                                          |                                     | THE ATTENTION                |                                                                             |                                |                                 |                    |                                                                                                    | 6.09.83                            |
|                                  |                    | APS! Pat in Nowe Culver ; Attornington                                                      |                                     |                              | UZ 201 350                                                                  |                                | E2 201 010                      |                    | 12,210,066                                                                                                    |                                    |
|                                  |                    | APET SAS-Federación Austral Técnica Prop Product                                            |                                     |                              |                                                                             |                                | 6.046.046                       |                    |                                                                                                    |                                    |
|                                  |                    | APE? Contor's Defus a Inhanquature.<br>APET Airwest Depolate Milener Zone 1                 |                                     |                              | \$100,000                                                                   |                                |                                 | A Date and         | 8.910.010                                                                                                    |                                    |
|                                  |                    | APET Director Excuses.                                                                      |                                     |                              |                                                                             |                                |                                 | as an aft          |                                                                                                    |                                    |
|                                  |                    | APET Page Servicement Intel                                                                 |                                     | $48.4 - 34$                  |                                                                             | 214.075.887                    |                                 | 26,801,465         |                                                                                                    |                                    |
|                                  |                    | APE <sup>+</sup> Reutonas Comatelas Antiantal                                               |                                     | (1, 1)                       |                                                                             | 1.479,281                      |                                 | <b>RILTH</b>       |                                                                                                    |                                    |
|                                  | APET.              | Villada a Halyarias Auhino da Provenio                                                      |                                     |                              |                                                                             |                                | <b>91,618,535</b>               |                    |                                                                                                    |                                    |
|                                  |                    | APET Julan cease available filers.                                                          |                                     |                              |                                                                             |                                | 100,000,000                     |                    | 194, 940, 544                                                                                                    |                                    |
|                                  |                    | APET. Curvania disniper politicity indirects<br>APUT Buentos Mary Principales, Property.    |                                     |                              |                                                                             |                                | be want mint                    |                    | by Aris 249                                                                                                    |                                    |
|                                  |                    | APS? Page de compensaciones                                                                 | 191407-005                          | <b>COLLEGE AND</b>           | 196,687,686                                                                 | 421742.060                     | <b><i>RS.325 BMC</i></b>        | 198 799 89         | <b>W.200.214</b>                                                                                                    | 991, 921, 928                      |
|                                  |                    | APET Researcanseles individual                                                              | Did 414,001                         |                              | [14.414.80]                                                                 |                                | 142 B45 35                      |                    | 14,254,310                                                                                                    |                                    |
|                                  |                    | SPE? A ROUGEN SERIES CVILES Y BULIFOX                                                       |                                     |                              | ALBELANDER IT TO THE THE SKINLAND AND THE FIX HAT SAVED FOR ANY             |                                |                                 |                    | TO, 2111, 2411, 2151, 398-3205-3708, 3800, 111 7111, 2701, 1244                                                      |                                    |
|                                  |                    | 8P67 (abitolal traditional Broad Torachia)                                                  | A 173,000 STT.                      | CTNT 131 and                 |                                                                             | 10 YEAR ROLLER                 |                                 | 5.177 AFR 920      |                                                                                                    | 12/2008 10:32:32                   |
|                                  |                    | SPET Connectivity research dat Tunel Val-                                                   | JAN TAT FEN                         | 27.1 Inch 4400               | <b>JIRE FAT TOY</b>                                                         |                                | <b>TOA BIAL B 151</b>           | 151 Brid FDS       |                                                                                                    |                                    |
|                                  |                    | EP67 Eleante Europico, contribui a silicanzio, insentitazioni e                             | 4.791,412,598                       | 1.854-127,000                |                                                                             | 278, 880, 8902 11 010 341, 210 |                                 | <b>BRITISH 215</b> |                                                                                                    | 179, 528, 617                      |
|                                  |                    | EPST (State) - Via Brinanza Birmak                                                          | 11,000,007,005                      |                              | 2-Ted. 2211-9330, 11-0900-0-22-110-2                                        |                                | coll and price & blocking life. |                    | THE ASS CREW TO THE RIN MAIL 1 171 SER FT.                                                                           |                                    |
|                                  |                    | EPST -Dops ( - He Emerge Smea Austen                                                        |                                     |                              |                                                                             |                                |                                 |                    |                                                                                                    |                                    |
|                                  |                    | EP67 Grand Pactor-Dr.                                                                       | 2 661, 308, 300                     |                              | 187,560, 2704,744,820                                                       | 36.045                         | 2.848.1(2.000                   | THE 41x 347        |                                                                                                    |                                    |
|                                  |                    | EPET Graps I - Pa Start DX Austen<br>8707 - Groen III - Via a flat Vicense                  | 19.004.040.0790                     |                              | I had chairs of the Chiese                                                  |                                |                                 |                    | 22 POLICE 19:304 FR.836 / WAVEL TO CATTLEBARE . LEW AN AD                                                            |                                    |
|                                  |                    | EPST Grups II Via a Sat Vicene Austes                                                       | 1,806,881,104                       |                              | 2:241.108.000                                                               |                                | 2.341.100.000                   |                    | 1,897,576,560                                                                                                    |                                    |
|                                  |                    | SNT_Graps V Frank Legache                                                                   | 1.763 AVG AST                       | 1.89.941.879.                | 1-891-597,580                                                               | and the meet                   | 1,567,285,738                   | LIBRARY ROBE       | 1.022.951.936, 1.493.941.940                                                                                         |                                    |
|                                  |                    | 1997 Grupo IV - Fuerte Lengerha Austrea                                                     | 384, 521, 2010                      |                              | 205-552-8817                                                                |                                | 245,250,482                     |                    | 265,056,000                                                                                                    |                                    |
|                                  |                    | EPST DEGREA SS BOSARDED                                                                     |                                     | $41.48 + 877$                |                                                                             | 16.694                         |                                 | $-0.14$            |                                                                                                    |                                    |
|                                  |                    | ERIT DEMANDA PREDICT GODANISE                                                               |                                     |                              |                                                                             |                                |                                 |                    |                                                                                                    |                                    |
|                                  |                    | 2747 Poles to peerle also of IterAS                                                         |                                     |                              |                                                                             |                                |                                 |                    |                                                                                                    | 1,117,198                          |
|                                  | <b>LINEY CALLE</b> |                                                                                             |                                     |                              |                                                                             |                                |                                 |                    |                                                                                                    | 6.667.22                           |
|                                  |                    | ERIC Fags de compensationes<br>8747 . http://www.auxilitires.com/ . 7675                    | 2 110 MA 126                        | Li 1994 Rd                   | LENGTH 275, 1-834 FW 200                                                    |                                | 187 A.H. 495 - 1-254 618-2008   |                    | 1,000,003,475                                                                                                    | 1.021.993.992                      |
|                                  |                    | EPOT Reposition de Insee de Rive cellus                                                     | 228 x 15 and                        |                              | N/MILIO                                                                     |                                |                                 |                    |                                                                                                    |                                    |
|                                  |                    | \$747 Restaurante de Insee de Instantante                                                   | 1 100 AM ANY                        |                              | LET SALE AVAIL 1/2 YANK AND AGAIN                                           |                                |                                 |                    |                                                                                                    | <b>W.T. Told Arts</b>              |

**Tabla 1. Reporte de Ejecución de Caja Excel**

<span id="page-31-0"></span>Este archivo de Excel estaba previamente estructurado, dando reporte de caja según número de cuenta, según su centro gestor, y posee un cuadro resumen, el cual es utilizado en el Informe Mensual del Proyecto.

| <b>ACT MIDAD</b>                 | ENERO |      | FEBRERO |             | MARZO |      | <b>ABRIL</b> |      |
|----------------------------------|-------|------|---------|-------------|-------|------|--------------|------|
|                                  | PROGR | EJEC | PROGR   | <b>EJEC</b> | PROGR | EJEC | PROGR        | EJEC |
| PROYECTO HIDROELÉCTRICO SOGAMOSO |       |      |         |             |       |      |              |      |
| <b>INVERSION</b>                 |       |      |         |             |       |      |              |      |
| PREDIOS                          |       |      |         |             |       |      |              |      |
| INGENERÍA                        |       |      |         |             |       |      |              |      |
| OBRAS Y EQUIPOS                  |       |      |         |             |       |      |              |      |
| PMA.                             |       |      |         |             |       |      |              |      |
| <b>CERAS SUSTITUTIVAS</b>        |       |      |         |             |       |      |              |      |
| <b>ADMINISTARCIÓN</b>            |       |      |         |             |       |      |              |      |
| <b>GA STO</b>                    |       |      |         |             |       |      |              |      |
| <b>ADMINISTARCIÓN</b>            |       |      |         |             |       |      |              |      |

**Tabla 2. Resumen de Reporte de Caja Excel**

<span id="page-32-0"></span>Este reporte es entregado al tutor del practicante, y este a su vez, lo entrega al director del proyecto.

 Actualización, utilizando información extraída desde SAP, del reporte mensual y acumulado plurianual de costos (Causación) del Proyecto Hidroeléctrico Sogamoso con el fin de garantizar un adecuado control sobre los costos.

El practicante entra al SAP para realizar una extracción de la información de causación del proyecto, correspondiente al mes al cual se le está haciendo el reporte. Esta extracción se hace en periodos dictados al sistema.

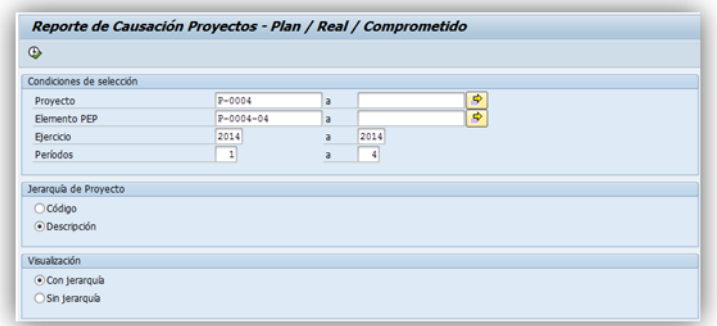

**Figura 16. Asignación de Periodos Reporte de Causación Fuente: SAP**

<span id="page-32-1"></span>Por lo tanto se extrae un reporte del mes, un reporte acumulado del año, y un reporte plurianual de todo el proyecto. De esta manera se puede hace un control por periodos de tiempo, y también un control general al presupuesto.

| <b>マ 会 置 の 图 切 も 目otale Comprometido B Detaile Real</b>              |                  |                |                         |
|----------------------------------------------------------------------|------------------|----------------|-------------------------|
| Reporte de Causación<br>Elencicio: 2014 a 2014<br>Periodo: 001 a 004 |                  |                |                         |
| Jerarquia de Proyecto                                                | Código           | <b>CLcoste</b> | Real Causa              |
| • C Construcción                                                     | P-0004-04        |                | <b>CALLAN LABALARY.</b> |
| · C Adquisición de Predios                                           | P-0004-04-01     |                | <b>MS AST MAIL</b>      |
| <b>D</b> Obras Suscitutivas                                          | P-0004-04-02     |                | 03.924.165.229          |
| • CI Obras Ovles y Equipos                                           | P-0004-04-03     |                | 97.535.004.365          |
|                                                                      | P-0004-04-03-001 |                | 80.D35.019.366          |
| · C Obras Ovles                                                      |                  |                | 17.8.1054.AM            |
| <b>Equipos electromecánicos</b>                                      | P-0004-04-03-002 |                |                         |
| · C Infraestructura                                                  | P-0004-04-04     |                | TAX GUL 187             |
| · C Interventoria, Asesoria y Diseños Det.                           | P-0004-04-05     |                | 3.993.823.952           |
| • C Temas ambientales                                                | P-0004-04-06     |                | 44.524.001.570          |
| Administración y funcionamiento<br>٠                                 | P-0004-04-07     |                | 8-242-121-3-31          |

**Figura 17. Reporte de Caja de Enero a Abril del 2014 en SAP**

<span id="page-33-0"></span>Esta información es consolidada en unos libros de Excel, y estos a su vez dan un resumen más práctico de todos los reportes mensuales de causación, del reporte actualizado del año y un reporte plurianual de todo el proyecto. Todo eso, en tablas de Excel que ya estaban establecidas.

|                     | EJECUCIÓN PRESUPUESTAL 2014 - CAUSACIÓN - PESOS |                         |                            |                                               |                         |                               |
|---------------------|-------------------------------------------------|-------------------------|----------------------------|-----------------------------------------------|-------------------------|-------------------------------|
| <b>ELEMENTO PEP</b> | ACTIVIDAD                                       | 50 MP418                | E-a                        | 图片                                            | Sept.                   | oko.                          |
| P-0004-04           | Construction                                    | Schedule Auto Selection | <b>DEL FUEL APRIL 43 A</b> | An other safety and                           | An office, Auto street  | <b>Sale after a mode</b>      |
| P-0004-04-01        | Adquisición de Predios                          | March 2010              | <b>State Agent allers</b>  | <b>Sales control Story</b>                    | Visit (2007), super     | <b>START AND</b>              |
| P-0004-04-02        | Obras Sustitutivas                              | <b>Service State</b>    | 11.000.000.000             | We can appear and                             | VALUE AVE AND           | Visions Small Viru            |
| P-0004-04-02-001    | Diseños e Intervent. Obras Sustitutivas         | <b>Marchanolds</b>      |                            |                                               | CONTRACTORS             | Long and head                 |
| P-0004-04-02-002    | Obras sustitutivas                              | <b>COMPLE</b>           | rankers (machine           | <b>Visit de Mississiparte</b>                 | Victoria Victoriana     | Victorian Alexander           |
| P-0004-04-02-002-01 | Variante Poliducto                              | <b>SERVICE AN</b>       |                            |                                               |                         |                               |
| P-0004-04-02-002-02 | Via B/manga B/meja                              | Little Market           | <b>CONTRACTOR</b>          | <b>CONTRACTOR</b>                             | <b>DOMESTIC</b> STATE   | chair classes                 |
| P-0004-04-03-003-03 | Vía E/manga - San Vicente                       | <b>Bally Strip</b>      |                            | action, data with                             | a long was jude         | <b>Graphic Links</b> (19)     |
| P-0004-04-02-002-04 | Via E/manga - Zapatoca Pte Gom Ort              | <b>STATE OF STRAIN</b>  | <b>INDECATION</b>          | <b>Confirmation</b>                           |                         |                               |
| P-0004-04-02-002-05 | Vía E/manga - Betulia (Seo Von Langerke)        | <b>Control Control</b>  |                            | $\langle \alpha, \beta \rangle$ (in state and |                         | communications.               |
| P-0004-04-02-002-06 | Reposición de líneas de fibra dotica            | 1, 197, 1971            |                            |                                               |                         |                               |
| P-0004-04-03-003-07 | Reposición de líneas de transmisión             | 17.11 14 15:3           |                            |                                               | <b>NUMBER OF</b>        | Concertage states             |
| P-0004-04-02-002-08 | Restitución de escuelas                         | <b>STERN BALL</b>       |                            |                                               |                         |                               |
| P-0004-04-02-003    | Compra de predios obras sustitutivas            | 22150-3023              | ALCOHOL: U.S.              | Visito, con collecto                          | <b>CAN YAK</b>          | Service State                 |
| P-0004-04-03        | Obras Civiles y Equipos                         | 1750 1000000            | Constant Administration    | on at the sign. Seen                          | Coloradore Cale         | An Arth Step 1986             |
| P-0004-04-03-001    | Obras Civiles                                   | 1 11. 177.277           |                            | <b>CONTRACTOR</b>                             | the most lettile joing. | AN Maximum Man                |
| P-0004-04-03-001-02 | Túnai de desvio                                 | <b>Good Control</b>     |                            |                                               |                         |                               |
| P-0004-04-03-001-03 | Obras Principales                               | a matan                 |                            | <b>COLARIA MAIL GMS</b>                       | the search of the page  | AND RELEASED FOR A            |
| P-0004-04-03-002    | Equipos electromecánicos                        | <b>CONTRACTOR</b>       | Construction               | L'Objeto Aprile (448)                         | CARD AT CARD            | <b>Volume reader from the</b> |
| P-0004-04-03-002-01 | Puente Grúa                                     | 114 to 2113             |                            |                                               |                         |                               |
| P-0004-04-03-002-02 | Turbinas                                        | 120515-005              | Police Blvd., Mr.          |                                               | 26 Free day             | Simulation and                |
| P-0004-04-03-002-03 | Generadones                                     | <b>State of Gast</b>    |                            | Volume and continue                           | 1. 805 (18) 405         | $-400$ distribution           |
| P-0004-04-03-002-04 | Transformadores y Cables                        | <b>THE REPORT</b>       |                            |                                               |                         |                               |
| P-0004-04-03-002-05 | Servicios Auxilianes Bléchicos                  | $17.111 + 1.13$         |                            |                                               | the Company (1998)      |                               |
| P-0004-04-03-002-06 | Servicios Aprilianes Mecánicos                  | 03040.00077             | and conducts.              |                                               | <b>GPC/RG-ADV</b>       | one Versions                  |
| P-0004-04-03-002-07 | Sistema de control total                        | <b>CONTRACTOR</b>       | coloration is being        |                                               | 2010/08/09              | <b>Customana</b>              |
| P-0004-04-03-002-08 | Montaje Equipos Electromecánicos                | <b>CONTRACTOR</b>       |                            | 12010-0011-002                                | Control of the Control  | CONTRACTOR                    |
| P-0004-04-04        | Infraestructura                                 | 20.101.972.33           |                            | <b>CRA PSR GRI</b>                            |                         |                               |
| P-0004-04-05        | Interventoria, Asesoria y Diseños Det.          | 1,4327-526              | committee Vinc             | Contractors and                               | <b>WE ASSIST</b>        | <b>Volume Share, also</b>     |
| P-0004-04-06        | Temas ambientales                               | 27/225.19 04:5          | <b>LCOMMON ASSAULT</b>     | <b>CONTRACTOR</b> COMPANY                     | receive firms, 480      | <b>GUIDE ART ATE</b>          |
| P-0004-04-06-001    | Costos Legales Lloenda Ambiental                | Edgar (Seat) and        | Severations                |                                               | current in              | Visit a string of             |
| P-0004-04-06-002    | Gestión Ambiental Complementaria                | Time Teachers           | DOMESTIC: UNK              | Dr. Veur Juste                                | 5700 AM/AV              | <b>Chainer rats</b>           |
| P-0004-04-06-002-01 | Gestión Ambiental Complementaria                | C.C. Com Com            | DOMESTIC: UN               | Decision costs                                | 2010/04/14 02:4         | <b>COUNTY ON</b>              |
| P-0004-04-06-002-02 | Gestión de marca corporativa                    | <b>COLORADOR</b>        |                            |                                               |                         |                               |
| P-0004-04-06-003    | Plan de Manejo Ambiental                        | 201225-01-12            | Britain Start              | <b>GRADE PASSAGE</b>                          | Contracts of the        | Powell, suiz state            |
| P-0004-04-06-003-01 | Gestión Bofisica                                | 102000                  | <b>NEED PRE</b>            | Control couple with                           | <b>GENEL MELLIN</b>     | Colorado, ANN 1884            |
| P-0004-04-06-003-03 | Gestión Social                                  | and and state of        | <b>MONTH</b>               | Collect Cable Hita                            | Color Side Stop         | curate lasts with             |
| P-0004-04-06-004    | Plan de Inversión del 1%                        | 12-1203-0               | 94, 84, 540                | against feet feet                             |                         |                               |
| P-0004-04-06-003-08 | Interventoria PMA - Informe Cumpil, ICA         | <b>COUNTY COND</b>      | US NE SHI                  | tera, Vita                                    |                         | the graduates.                |
| P-0004-04-07        | Administradón y funcionamiento                  | <b>MATERIAL</b>         | CONTRACTOR                 | cutting the Dec                               | Visa, cab deb           | 1109-008-019                  |
| L P-0004-04-08      | Imprevistos                                     | 19,3737,1771            |                            |                                               |                         |                               |

**Tabla 3. Reporte de Caja de Enero a Abril del 2014 en Excel**

<span id="page-34-0"></span>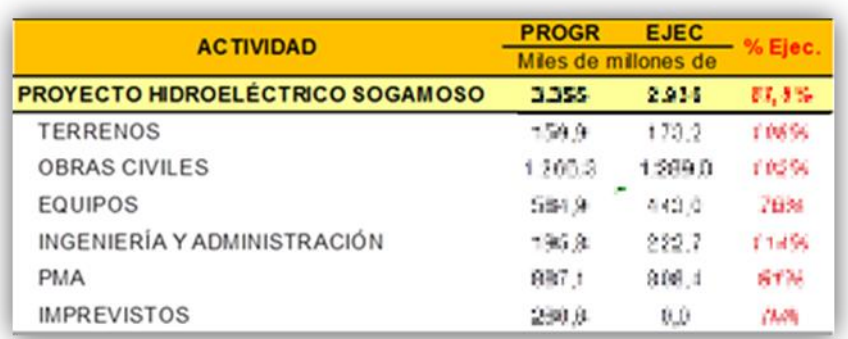

## **Tabla 4. Resumen de Reporte de Causación Plurianual**

<span id="page-34-1"></span>Este reporte es entregado al tutor del practicante, y este a su vez, lo entrega al director del proyecto, cuando lo vea necesario.

 Seguimiento y actualización, en el módulo de proyectos de SAP, de la información relevante de los hitos establecidos con cada uno de los contratistas del Proyecto Hidroeléctrico Sogamoso. Para esto se utilizan los informes presentados por la interventoría.

De acuerdo a los informes diarios y mensuales que son enviados por la interventoría a la empresa, y también por los informes presentados por los demás compañeros y analistas del proyecto, el practicante hace un chequeo permanente a las actividades culminadas del proyecto, para hacer una actualización de los hitos en el módulo de proyectos de SAP. Determinando la fecha de fin real de la actividad y compararlo con su fin programado.

| $\mathscr{D}$<br>3 2 2 品略 基形 0                                                                                                    |                                                                                                    |                                                                                                    |                                                                      |                                                                    |                                                   |                                                    |    |              |
|----------------------------------------------------------------------------------------------------|----------------------------------------------------------------------------------------------------|----------------------------------------------------------------------------------------------------|----------------------------------------------------------------------|--------------------------------------------------------------------|---------------------------------------------------|----------------------------------------------------|----|--------------|
| G                                                                                                    |                                                                                                    |                                                                                                    | Identificador                                                        |                                                                    |                                                   |                                                    |    |              |
| Estr.proyecto: Relación<br>· R PROYECTO HIDROELÉCTRICO SOGAMOSO<br>• A Proyecto Hidroeléctrico Sogamoso<br>• A Diseño para Licitación y Estructuración<br>$\sim \Delta$ Construcción<br>• Adquisición de Predios<br>$\triangle$ Obras Sustitutivas<br>• A Obras Civies y Equipos<br>• A Obras Ovies<br>· Sobras civiles |                                                                                                    | Identificador<br>P-0004<br>۰<br>$\check{}$<br>P-0004<br>P-0004-03<br>P-0004-04<br>P-0004-04-01<br>P-0004-04-02<br>P-0004-04-03<br>P-0004-04-03-00<br>300000000822 | Hito<br>Dat.básic.<br>Utilización<br>Operación<br><b>Utilización</b> | 9964<br>Gestión<br>Funciones<br>0020 46/3344 Obras p/pales - Obras | 2. 100% Concr. Cav. Trans. v Gal. Barras.         | Análisis de progreso                               | 22 |              |
|                                                                                                    | $\land$ Vias de acceso<br>▶ △ Túnel de desvio<br>• A Obras Principales<br>- CD 46/3344 Obras p/pales - Obras<br>· $4$ . Exc. y Sop. 100% Tun. Descarga y Rest |                                                                                                    | Funciones hito<br>Etapa Iberación<br>Análisis tendencia              | Análisis de progreso<br>Fecha doc.ventas                           |                                                   | Terminación<br>Plan de facturación<br>% a facturar | ٠  |              |
| Pool trabajo   Modelos                                                                                                    |                                                                                                    |                                                                                                    | Fechas                                                               |                                                                    | Referencia fechas p.operación                     |                                                    |    |              |
| Modelos: Denominación<br>· @ Objetos indiv.<br>$\triangleright$ $\boxplus$ Proy.<br>• Modelos std.                                                                                                    | Identificador                                                                                                    |                                                                                                    | Fecha fta<br>Fecha real<br>Fecha program.<br>$\rightarrow$           | 05.05.2014 00:00:00<br>00:00:00<br>05.05.2014 00:00:00             | St. más tardía<br>Fin referencia<br>Interv.tiempo |                                                    |    | $\leftarrow$ |

**Figura 18. Actualización de Hitos Fuente: SAP**

<span id="page-35-0"></span>Debido a las reprogramaciones de las actividades del proyecto, hay cambios en la lista de hitos, y sus fechas. El practicante realiza el cambio de los hitos en el módulo, actualizando así los nuevos hitos para un seguimiento más efectivo.

|      | <b>Installation Trailers</b>                                                                                 |                   |           |                                                                     | PROYECTO HIDROELECTRICO SOGAMOSO<br>PROGRAMA DE CONSTRUCCIÓN REVISIÓN 4<br><b>ANEXO 2 - ORRAS PRINCIPALES</b> |      |      |      |              |             |            |           |     |     |     |
|------|----------------------------------------------------------------------------------------------------|-------------------|-----------|---------------------------------------------------------------------|----------------------------------------------------------------------------------------------------|------|------|------|--------------|-------------|------------|-----------|-----|-----|-----|
|      | Id Nombre de tarea                                                                                           | Duración Comienzo | <b>Fn</b> | Limite de                                                           | Limite de finalización                                                                                        | 2014 |      |      |              |             |            |           |     |     |     |
| 263  | 5. Revestmento del 100% del túnei de descarga                                                                |                   |           | comienzo<br>0 disa lun 05/05/14 km 05/05/14 km 05/05/14 km 05/05/14 |                                                                                                    | feb. | mar. | abr. | may<br>40505 | <b>Ball</b> | <b>but</b> | 300       | 540 | oct | nov |
|      |                                                                                                    |                   |           |                                                                     |                                                                                                    |      |      |      |              |             |            |           |     |     |     |
| 264  | 6.Revestmiento del 100% del túnel de carga 1 incluyendo su pozo de compuertas                                |                   |           | 0 dias lun 05/05/14 km 05/05/14 km 05/05/14 km 05/05/14             |                                                                                                    |      |      |      | 46,05,05     |             |            |           |     |     |     |
| 565  | 7. Revestmiento del 100% del túnel de carga 2 incluvendo su pozo de compuertas                               |                   |           | 0 disa kin 05/05/14 kin 05/05/14 kin 05/05/14 kin 05/05/14          |                                                                                                    |      |      |      | 4.0505       |             |            |           |     |     |     |
| 266  | 8. Revestmiento del 100% del túnel de carga 3 incluyendo su pozo de compuertas                               |                   |           | 0 disa lun 05/05/14 lun 05/05/14 lun 05/05/14 lun 05/05/14          |                                                                                                    |      |      |      | 4.0585       |             |            |           |     |     |     |
| 267  | 9. Construcción del 100% de la estructura de captación                                                       |                   |           | 0 dias lun 05/05/14 lun 05/05/14 lun 05/05/14 lun 05/05/14          |                                                                                                    |      |      |      | 46,05/05     |             |            |           |     |     |     |
| 268  | 10. Excavación, soporte y revestmento del 100% de los pozos de cables y humos                                |                   |           | 0 dias lun 05/05/14 lun 05/05/14 lun 05/05/14 lun 05/05/14          |                                                                                                    |      |      |      | $+ 05/05$    |             |            |           |     |     |     |
| 269  |                                                                                                    |                   |           |                                                                     |                                                                                                    |      |      |      | 4.05%        |             |            |           |     |     |     |
|      | 11. Terminación del Montale y pruebas de las compuertas de la capitación                                     |                   |           | 0 disa lun 05/05/14 lun 05/05/14 lun 05/05/14 lun 05/05/14          |                                                                                                    |      |      |      |              |             |            |           |     |     |     |
| 270  | 12. Terminación Acabados Cavernas de máquinas, transformadores y oscilación                                  |                   |           | 0 dites lue 31/07/14 lue 31/07/14 lue 31/07/14 lue 31/07/14         |                                                                                                    |      |      |      |              |             |            | 6 31/07   |     |     |     |
| 271  | 13. Terminación del muro parapeto de la presa                                                                |                   |           | 0 digs jue 31/07/14 jue 31/07/14 jue 31/07/14 jue 31/07/14          |                                                                                                    |      |      |      |              |             |            | $-31.027$ |     |     |     |
| 272  | 14. Construcción 100% de la cara de concreto de la presa, incluidas las juntas y<br>Leice                    |                   |           | 0 dias lun 05/05/14 lun 05/05/14 lun 05/05/14 lun 05/05/14          |                                                                                                    |      |      |      | 4.0505       |             |            |           |     |     |     |
| 273  | 15. Revestmento del 100% del tinei de descarga de fondo                                                      |                   |           | 0 disa lun 05/05/14 km 05/05/14 km 05/05/14 km 05/05/14             |                                                                                                    |      |      |      | 40005        |             |            |           |     |     |     |
| 274  | 16. Terminación del Montale y pruebas de los blindales y compuertas de la descarga                           |                   |           | C disa lun DS/DS/14 lun DS/DS/14 lun DS/DS/14 lun DS/DS/14          |                                                                                                    |      |      |      | 4.0565       |             |            |           |     |     |     |
| 276  | de fondo<br>17. Construcción 100% de los tapones de los túneies de desvlación                                |                   |           | O dites jue 31/07/14 jue 31/07/14 jue 31/07/14 jue 31/07/14         |                                                                                                    |      |      |      |              |             |            | 6.31/07   |     |     |     |
|      |                                                                                                    |                   |           |                                                                     |                                                                                                    |      |      |      |              |             |            |           |     |     |     |
| 276  | 18. Construcción del 100% de los concretos del vertedero ino incluve las casetas del<br>Vertederot           |                   |           | 0 disa lun 05/05/14 lun 05/05/14 lun 05/05/14 lun 05/05/14          |                                                                                                    |      |      |      | 4.0505       |             |            |           |     |     |     |
| 277  | 19. Entrega en servicio de los toneles viales de la via sustitutiva Bucaramanga -<br>Ватаподовитела          |                   |           | 0 dites lun 05/05/14 lun 05/05/14 lun 05/05/14 lun 05/05/14         |                                                                                                    |      |      |      | 4.0565       |             |            |           |     |     |     |
| 27 h | 20. Construcción del 100% de la pantalia cortafiulo de la presa                                              |                   |           | 0 diss lun 05/05/14 km 05/05/14 km 05/05/14 km 05/05/14             |                                                                                                    |      |      |      | $+ 0505$     |             |            |           |     |     |     |
| 279  | 21. Elecución del 100% de la cortina de Inyecciones de la presa                                              |                   |           | 0 disa kin 05/05/14 kin 05/05/14 kin 05/05/14 kin 05/05/14          |                                                                                                    |      |      |      | 4.0565       |             |            |           |     |     |     |
| 280  | 22. Terminación del Montale y pruebas de las compuertas del vertedero y                                      |                   |           | 0 disa lue 31/07/14 lue 31/07/14 lue 31/07/14 lue 31/07/14          |                                                                                                    |      |      |      |              |             |            | $-31/27$  |     |     |     |
| 281  | Construcción del 100% de las casetas del Vertedero<br>23. Terminación del 100% de las obras de la conducción |                   |           | O disa lun OSOA'14 lun OSOA'14 lun OSOA'14 lun OSOA'14              |                                                                                                    |      |      |      | 4.0505       |             |            |           |     |     |     |
|      |                                                                                                    |                   |           |                                                                     |                                                                                                    |      |      |      |              |             |            |           |     |     |     |
| 282  | 24. Terminación del 100% de las coras del Contrato (no incluye el Puente Mata de<br>Canada                   |                   |           | 0 dites lue 31/07/14 lue 31/07/14 lue 31/07/14 lue 31/07/14         |                                                                                                    |      |      |      |              |             |            | $-31/07$  |     |     |     |

**Tabla 5.** *Hitos en el Programa de Construcción Obras Principale***s**

<span id="page-36-0"></span> Cumplimiento de las actividades propuestas en el cronograma del Plan de Trabajo para el desarrollo de la práctica empresarial en el Proyecto Hidroeléctrico Sogamoso de ISAGEN S.A. E.S.P.

Durante el recorrido de la práctica, se tenía fechas de entregas muy puntuales de los informes y reportes, de acuerdo con las reuniones de las juntas directivas, las fechas de cierre para digitar facturas<sup>6</sup>. Debido a esto, el practicante tenía que ir preparando con tiempo adecuado, el registro fotográfico, los reportes de caja y causación, para la oportuna realización y entrega.

Además de esto, el practicante desarrollo otras actividades que no están descritas en los objetivos de este trabajo de grado. Estas actividades están descritas en los aportes para practicantes.

l <sup>6</sup> Para los reportes de Caja y Causación, es importante que todos los departamentos del proyecto hayan hecho los debidos procesos de digitación de las facturas y de los pagos. Esto generalmente era entre 5 a 7 días de los primeros días del mes.

## **6. APORTES DEL PRACTICANTE.**

<span id="page-37-0"></span> Análisis de la cuenca y llenado de embalse previo al cierre de compuertas.

Se le solicitó al practicante que estructurara un análisis para el seguimiento del llenado del embalse, de tal manera que teniendo en cuenta varios escenarios hidrográficos y la fecha de iniciación del llenado del embalse, se diera como resultado las fechas estimadas cuando el embalse llega a ciertas cotas<sup>7</sup>.

Este análisis se hizo en un libro de Excel, donde se da como dato de entrada el día de cierre de compuertas del túnel desvío y las condiciones hidrológicas<sup>8</sup>. Y da automáticamente como resultado la iniciación de pruebas de los equipos, las cuales necesitan que el embalse esté llenos en determinadas cotas.

|                                                           |              |              |                         | Tiempo<br>llena do para | Tie moo<br>lienado para     | Tiempo total<br>de llenado del | <b>Fecha Myel</b>      | <b>Fecha Myel</b>      |                     | <b>Entrada en</b>      | Entrada en                   | Entrada e n                  |
|-----------------------------------------------------------|--------------|--------------|-------------------------|-------------------------|-----------------------------|--------------------------------|------------------------|------------------------|---------------------|------------------------|------------------------------|------------------------------|
| Condición Climatológica                                   |              | Fecha Inicio |                         | pruebas Tipo<br>c       | pruebas Tipo<br>D           | embalse para<br>generación     | para pruebas<br>Tipo C | para pruebas<br>Tipo D | Entrada subestación | Operación<br>Linkbod 3 | Operación<br><b>Unidad 2</b> | Operación<br><b>Unidad 1</b> |
| Pronostico Niño Debil (m?s)                               | $\mathbf{1}$ | <b>Jun</b>   | 2014                    | 41                      | 60                          | 101                            | 11/0714                | 30/luf14               | 28/may/14           | 05/oct/14              | 20/oct/14                    | 04/nov/14                    |
|                                                           |              |              |                         |                         |                             |                                |                        |                        |                     |                        |                              |                              |
| <b>Metas</b>                                              |              |              | Volumen<br>embalse (m3) | Dias de<br>I le na do   | Fechas de 1 n<br>de llenado |                                |                        |                        |                     |                        |                              |                              |
| Cola 255 - Para lenado de la conducción y Pruebas tino C. |              |              | 1,437,000,000           | 41                      | 11.Jul. 14                  |                                |                        |                        | %Embalse lieno 330  | 69%                    | 82%                          | 95%                          |
| Cola 270 - Para pruebas de operación - Tipo D Revisada    |              |              | 1.915.800.000           | GO.                     | 30.Jul. 14                  |                                |                        |                        | %Embalse lieno 320  | 80%                    | 94%                          | 100%                         |
|                                                           |              |              |                         |                         |                             |                                |                        |                        | % Volumen Otll      | 66%                    | 90%                          | 100%                         |
| FECHAS PRUEBAS Y ENTRADA EN OPERACIÓN                     |              |              | <b>Duración</b>         | Inicio                  | Fin                         |                                |                        |                        | <b>COTA</b>         | 305.5                  | 316.2                        | 320.2                        |
| SUBE STACION SOGAMOSO                                     |              |              | 0                       | 28.may.14               | 28.may.14                   |                                |                        |                        | <b>Volumen</b>      | 3.751.951.539          | 4.447.571.763                | 5.163.149.947                |
| UNIDAD 3                                                  |              |              |                         |                         |                             |                                |                        |                        |                     |                        |                              |                              |
| <b>LB: Palebas C</b>                                      |              |              | 56                      | 12.0114                 | 05.sep.14                   |                                |                        |                        |                     | 200000000              |                              |                              |
| <b>LB: Proebas D</b>                                      |              |              | 30                      | 06.sep.14               | 05.oct.14                   |                                |                        |                        |                     | 1.751.951.539          |                              |                              |
| LB: Operación comercial                                   |              |              | ٥                       | 05. oct. 14             | 05/oct/14                   |                                |                        |                        |                     | 62.57%                 |                              |                              |
| UNIDAD <sub>2</sub>                                       |              |              |                         |                         |                             |                                |                        |                        |                     |                        |                              |                              |
| U2: Pruebas C                                             |              |              | 30                      | 22.ago.14               | 20.sep.14                   |                                |                        |                        |                     |                        |                              |                              |
| U2: Pruebas D                                             |              |              | 30                      | 21.sep.14               | 20. oct 14                  |                                |                        |                        |                     |                        |                              |                              |
| U2: Operación comercial                                   |              |              | 0                       | 20. oct. 14             | 20/oct/14                   |                                |                        |                        |                     |                        |                              |                              |
| UNIDAD 1                                                  |              |              |                         |                         |                             |                                |                        |                        |                     |                        |                              |                              |
| UI: Palebas C<br>Ul: Pruebas D                            |              |              | 30                      | 06.sep.14<br>06.00014   | 05 oct 14<br>04 nov 14      |                                |                        |                        |                     |                        |                              |                              |
| U1: Operación comercial                                   |              |              | 30<br>٥                 | 04 nov 14               | 04/nov/14                   |                                |                        |                        |                     |                        |                              |                              |
|                                                           |              |              |                         |                         |                             |                                |                        |                        |                     |                        |                              |                              |
| <b>ESCENARIO</b>                                          |              |              |                         |                         | 2014                        |                                |                        |                        |                     | 2015                   |                              |                              |
|                                                           | May          | Jun.         | <b>Jul</b>              | Ago                     | <b>Sep</b>                  | Oct                            | <b>Nov</b>             | Die                    | <b>Ene</b>          | Feb                    | Mar                          | <b>Abr</b>                   |
| Pronostico Normal - Baio (m <sup>3</sup> /s)              | 722.00       | 542.01       | 390.68                  | 369.56                  | 453.70                      | 760.23                         | 778.18                 | 381.43                 | 206.22              | 223.93                 | 255.84                       | 539.51                       |
| Pronostico Niño Débil (m <sup>3</sup> /s)                 | 660.51       | 531.21       | 369.28                  | 344.48                  | 414.63                      | 616.74                         | 674.49                 | 306.18                 | 150.89              | 135.74                 | 182.32                       | 451.68                       |
| Pronostico Niño Fuerte (m <sup>3</sup> /s)                | 564.43       | 422.84       | 291.55                  | 275.95                  | 318.09                      | 489.03                         | 541.18                 | 249.77                 | 121.46              | 109.83                 | 159.79                       | 353.88                       |
| Promedio histórico (m <sup>2</sup> /s)                    | 760.00       | 570.54       | 411.24                  | 380.99                  | 477.58                      | 760.23                         | 778.18                 | 401.50                 | 206.22              | 213.26                 | 284.27                       | 567.91                       |
|                                                           | 745.90       | 563.50       | 404.60                  | 377.90                  | 459.10                      | 740.10                         | 743.10                 | 387.20                 | 194.70              | 200.90                 | 267.60                       | 555.20                       |
| Promedio histórico IGT (m <sup>2</sup> /s)                |              |              |                         |                         |                             |                                |                        |                        |                     |                        |                              |                              |

**Figura 19. Presentación del análisis del llenado del embalse**

<span id="page-37-1"></span>El análisis de las cotas fue basado en la información presentada por la Asesoría a ISAGEN, donde muestra una curva de cota vs volumen embalsado, de la cuenca del embalse. De esta manera, y teniendo los

l

 $7$  Se requería que el embalse tuviera las cotas necesarias para realizar algunas pruebas en los sistemas mecánicos de generación.

<sup>8</sup> Según estudios presentados por la Asesoría y por el IDEAM, se determinan caudales promedios en cada uno de los meses del año para algunos escenarios posibles.

caudales posibles de los diferentes escenarios y los caudales ecológicos a mantener en el río, se pudo realizar dicho análisis.

> Análisis del llenado del embalse.

Después de haber cerrado las compuertas de desvío el 7 de junio del 2014, se le asignó al practicante llevar un seguimiento diario del llenado del embalse, teniendo como dato fuente la cota del espejo de agua de este, para saber de esta manera el volumen acumulado diario, y así determinar un caudal promedio diario embalsado.

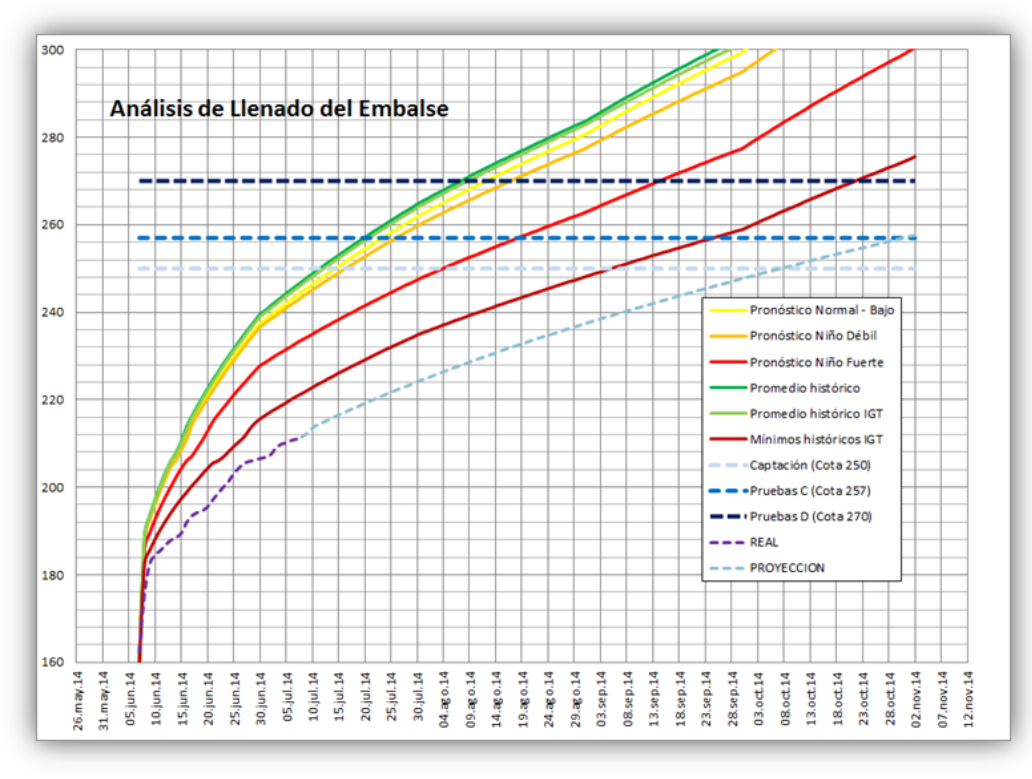

**Figura 20. Presentación del análisis del llenado del embalse**

<span id="page-38-0"></span>Este procedimiento se realizó diariamente, después de haber recibido la información de la asesoría de la cota del embalse a las 7 a.m. de cada día. Y se presentaba en un libro de Excel, junto a una diapositiva con una imagen, comparando el análisis previo al llenado<sup>9</sup>.

l

<sup>9</sup> Esta diapositiva era realizada y enviada, llegado el caso de ser necesaria en alguna presentación.

 Consolidación de la información para el control de planos As Built de las Obras Principales del Proyecto Hidroeléctrico Sogamoso.

Los planos As Built son el registro de finalización de obras, y son presentados en documentos por la Asesoría a ISAGEN para la rectificación, este a su vez pide que la Interventoría los rectifique, y así finalmente presentar unos planos As Built oficiales de cada frente de obra.

Le fue solicitado al practicante organizar los listados de los planos As Built entregados por la Asesoría, y revisados por la interventoría. Para la mejor toma de decisión, se optó por llevar un registro donde mostraba en qué etapa del proceso estaba cada uno de estos planos.

|           |                        | LOTE 2.2 - VERTEDERO - PLANOS AS-BUILT - DIMENSIONES (RUBEN OSPINA)                                     |               |            | <b>FECHAS</b>                                                                              |            |  |                      |  |  |  |  |  |
|-----------|------------------------|----------------------------------------------------------------------------------------------------|---------------|------------|--------------------------------------------------------------------------------------------|------------|--|----------------------|--|--|--|--|--|
| <b>ID</b> | PLANO No.              | <b>TITULO</b>                                                                                           |               |            | IGT a ISAGEN   ISAGEN a INTEGRAL   INTEGRAL a ISAGEN   ISAGEN a IGT   FINAL IGT   REVISIÓN |            |  |                      |  |  |  |  |  |
|           | E3-LT2.2-EST-001       | VERTEDERO - PLANTA Y PERFIL GENERAL                                                                     |               |            |                                                                                            | 11/05/201  |  | A8                   |  |  |  |  |  |
|           |                        |                                                                                                    |               |            |                                                                                            |            |  |                      |  |  |  |  |  |
|           |                        | LOTE 2.2 - VERTEDERO - PLANOS AS-BUILT - REFUERZO (RUBEN OSPINA)                                        | <b>FECHAS</b> |            |                                                                                            |            |  |                      |  |  |  |  |  |
| <b>ID</b> | PLANO No.              | <b>TITULO</b>                                                                                           |               |            | IGT a ISAGEN   ISAGEN a INTEGRAL   INTEGRAL a ISAGEN   ISAGEN a IGT   FINAL IGT   REVISIÓN |            |  |                      |  |  |  |  |  |
|           | ICT-PCF-REF-033        | VERTEDERO CANAL DE APROXMACIÓN PANTALLA VERTICAL EL. 292.00 - GALERÍA CORTES - DMENSIONES Y REFUERZO    |               | 10/03/2014 |                                                                                            |            |  | AB                   |  |  |  |  |  |
|           | <b>ICT-ESQ-VRT-242</b> | Box out viga voladize                                                                                   |               | 10/03/2014 |                                                                                            |            |  | AB                   |  |  |  |  |  |
|           | ICT-VRT-EST-061        | VERTEDERO AIREADORES - AREA DE TENDONES DE ANCLAJE PLANTA - PERFIL - DETALLES                           |               | 10/03/2014 |                                                                                            |            |  | <b>AB</b>            |  |  |  |  |  |
|           | ICT-VRT-MET-235        | VERTEDERO - ESTRUCTURA DE CONTROL ESTRUCTURA PARA PLATAFORMA DE TRABAJO ENTRE PLAS PLANTA Y SECCIÓN B-B |               | 10/03/2014 |                                                                                            |            |  | A <sub>8</sub>       |  |  |  |  |  |
|           | <b>ICT-VRT-MET-236</b> | VERTEDERO - ESTRUCTURA DE CONTROL ESTRUCTURA PARA PLATAFORMA DE TRABAJO ENTRE PLAS SECCIONES Y DETALLES |               | 10/03/2014 |                                                                                            |            |  | AB                   |  |  |  |  |  |
|           | ICT-VRT-REF-019        | VERTEDERO - ESTRUCTURA DE CONTROL AZUD PLAS 1 Y 5 ESCALONAMENTO - REFUERZO                              |               | 10/03/2014 | 25/06/2014                                                                                 | 26/06/201  |  | AB                   |  |  |  |  |  |
|           | ICT-VRT-REF-020        | VERTEDEDRO - ESTRUCTURA DE CONTROL AZUD PLAS 2.3 Y 4 ESCALONAMENTO - REFUERZO                           |               | 10/03/2014 | 25/06/2014                                                                                 | 26/06/201  |  | AB                   |  |  |  |  |  |
| 8         | <b>ICT-VRT-RFF-024</b> | VERTEDERO - ESTRUCTURA DE CONTROL AZUD PLA 1 PLANTAS SUPERIOR E INFERIOR REFUERZO L                     |               | 10/03/2014 | 25/06/2014                                                                                 | 26/06/201  |  | A <sub>B</sub>       |  |  |  |  |  |
|           | ICT-VRT-REF-025        | VERTEDERO - ESTRUCTURA DE CONTROL AZUD PILA 1 SECCIONES 1-1 Y 2-2 REFUERZO II                           |               | 10/03/2014 | 25/06/2014                                                                                 | 26/06/201  |  | <b>AB</b>            |  |  |  |  |  |
| 10        | ICT-VRT-REF-026        | VERTEDERO - ESTRUCTURA DE CONTROL AZUD PLA 1 SECCIONES 3-3 A 6-6. VISTAS 7-7 Y 8-8. REFUERZO B          |               | 10/03/2014 | 25/06/2014                                                                                 | 26/06/2014 |  | <b>A<sub>B</sub></b> |  |  |  |  |  |
| 11        | ICT-MRT-REF-033        | VERTEDERO - ESTRUCTURA DE CONTROL AZUD PLAS 2 V 4 PLANTAS REFUERZO SUPERIOR E NEERIOR                   |               | 10/03/2014 | 25/06/2014                                                                                 | 26/06/2014 |  | AB.                  |  |  |  |  |  |
| 12        | <b>ICT-MRT-RFF-034</b> | VERTEDERO - ESTRUCTURA DE CONTROL AZUD PLAS 2 Y 4 SECCIONES 1-1 Y 2-2 - DETALLE 1 REFUERZO              |               | 10/03/2014 | 25/06/2014                                                                                 | 26/06/201  |  | AB                   |  |  |  |  |  |
| 13        | ICT-VRT-REF-035        | VERTEDERO - ESTRUCTURA DE CONTROL AZUD PLAS 2 Y 4 SECCIONES 1-1 Y 2-2 - DETALLE 1 REFUERZO              |               | 10/03/2014 | 25/06/2014                                                                                 | 26/06/201  |  | AB                   |  |  |  |  |  |
| 14        | <b>ICT-VRT-REF-043</b> | VERTEDERO - ESTRUCTURA DE CONTROL AZUD PLA 3 PLANTAS SUPERIOR E INFERIOR REFUERZO I                     |               | 10/03/2014 | 25/06/2014                                                                                 | 26/06/201  |  | AB                   |  |  |  |  |  |
| 15        | ICT-VRT-REF-044        | VERTEDERO - ESTRUCTURA DE CONTROL AZUD PILA 3 SECCIONES 1-1, 2-2, DETALLES 1 Y 2 REFUERZO II            |               | 10/03/2014 | 25/06/2014                                                                                 | 26/06/201  |  | AB                   |  |  |  |  |  |
| 16        | ICT-VRT-REF-045        | VERTEDERO - ESTRUCTURA DE CONTROL AZUD PLA 3 SECCIONES 3-3 A 6-6, 10-10 Y 11-11 REFUERZO II             |               | 10/03/2014 | 25/06/2014                                                                                 | 26/06/2014 |  | AB                   |  |  |  |  |  |
| 17        | ICT-VRT-REF-046        | VERTEDERO - ESTRUCTURA DE CONTROL AZUD PILA 3 VISTAS 7-7, 8-8, SECCIONES 9-9 Y 12-12 REFUERZO IV        |               | 10/03/2014 | 25/06/2014                                                                                 | 26/06/2014 |  | A <sub>8</sub>       |  |  |  |  |  |
| 18        | ICT-MRT-REF-054        | VERTEDERO - DEFLECTOR REFUERZO LCORTES 1-1 V 2-2                                                        |               | 10/03/2014 | 25/06/2014                                                                                 | 26/06/201  |  | A <sub>B</sub>       |  |  |  |  |  |
| 19        | ICT-VRT-REF-055        | VERTEDERO - DEFLECTOR REFUERZO II CORTES 3-3, 4-4 Y 5-5                                                 |               | 10/03/2014 | 25/06/2014                                                                                 | 26/06/2014 |  | AB                   |  |  |  |  |  |

**Tabla 6. Seguimiento planos As Built**

<span id="page-39-0"></span>Esta información era actualizada, cada vez ISAGEN recibía o entregaba planos, para lo cual se le informaba al practicante, para que éste tomara el registro en una tabla de Excel, y estuviera a la mano cada vez que se requería esta información.

 Cálculo de cantidades de obra, para la estimación y elaboración del presupuesto, y control de actas de avance de obras.

Se le solicitó al practicante, en diversas ocasiones, calcular las cantidades de obras de varios frentes. Esto generalmente con uno de estos dos fines: calcular el presupuesto o rectificación de actas de avances presentados por los contratistas.

Dentro de las obras a calcular se encuentra el concreto usado en las dovelas del puente Geo Von Lengerke, el cual va a sustituir al puente actual, el cual se encuentra vía a Betulia sobre el río Sogamoso y se va a cubrir por el embalse. Unos diques de contención para la conformación de lagunas, con sus respectivos vertederos y las casetas de la vigilancia del proyecto.

 Cálculo de concreto en las dovelas sucesivas del Puente Geo Von Lengerke, en la vía Bucaramanga Betulia.

El trabajo realizado por el estudiante, fue básicamente la interpretación geométrica de los planos As Built del puente, para el cálculo del concreto en solamente las dovelas sucesivas. Esto, con el fin de colaborar en el proceso de comprobación de información suministrada por el contratista e interventoría, en las actas de avance de obra.

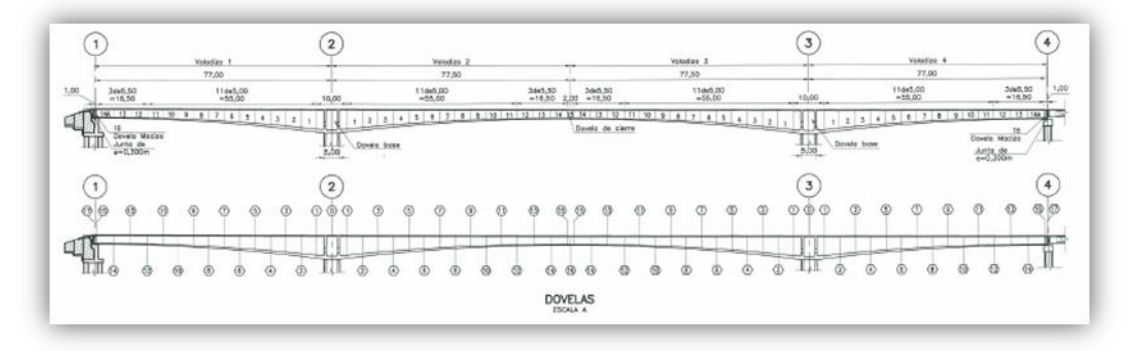

<span id="page-40-0"></span>**Figura 21. Perfil del Puente Geo Von Lengerke Fuente: Planos Geo Von Lengerke Dovelas Sucesivas Sección Variables**

Se realizó en un libro el cálculo de las dimensiones de las dovelas, teniendo en cuenta una sección transversal típica del puente, la cual iba variando a medida que iba alejándose de cada eje. Y aprovechando la simetría del puente, calcular el volumen de concreto de este.

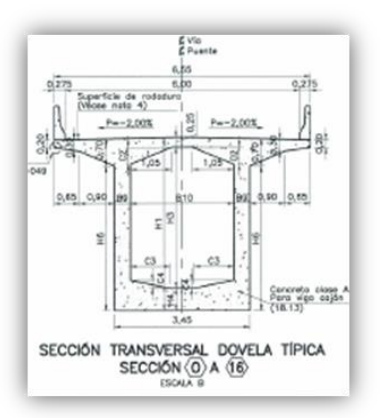

<span id="page-40-1"></span>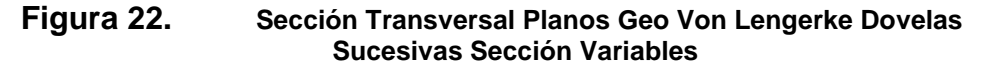

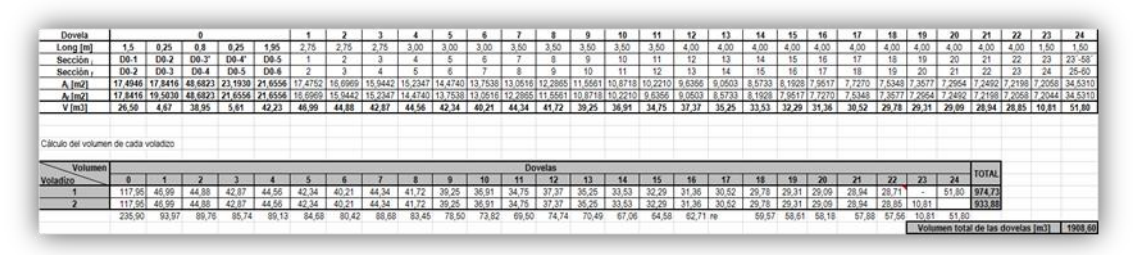

<span id="page-41-0"></span>**Tabla 7.** *Cálculo de dimensiones y cantidades de concreto.* **Fuente Planos Geo Von Lengerke Dovelas Sucesivas Sección Variables**

 Cálculo de las cantidades de obra de la construcción de los diques para la conformación de lagunas, para la verificación del presupuesto elaborado por el contratista.

Según lo exigido por la Autoridad Nacional de Licencias Ambientales en el Plan de Manejo Ambiental del Proyecto Hidroeléctrico Sogamoso, se tiene contemplado la conformación de Lagunas para garantizar el desove de los peces del río. Estas se harán anexas al río aguas debajo de la presa, y se conformarán por medios de unas presas de gravas.

Para el cálculo de materiales de rellenos de los diques, se usaron las dimensiones en las secciones transversales, y con estas se iban calculando el volumen a lo largo de todos los diques. También se tenía en cuenta el área en Flexocreto que cubría parte de algunos diques, y las dimensiones de los vertederos para garantizar el flujo del agua en las lagunas.

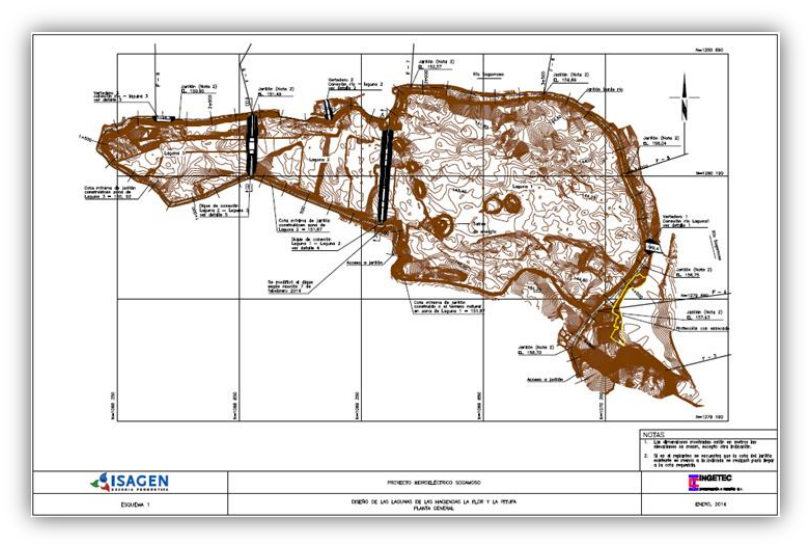

<span id="page-41-1"></span>**Figura 23. Fuente Ubicación general en planta de lagunas**

Además de los diques, este frente cuenta con la conformación de unos accesos pavimentados en base afirmada, excavaciones para los vertederos, empradizados, protección en enrocado y la ubicación de instrumentación sobre los llenos y taludes.

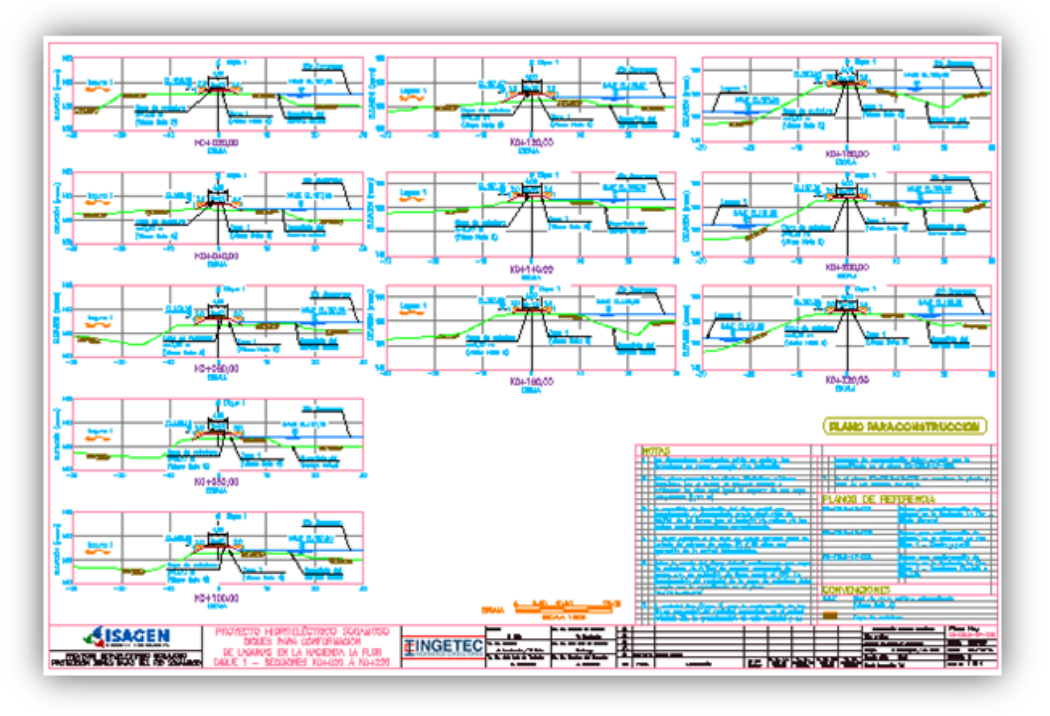

**Figura 24. Planos Diques para la conformación de lagunas.**

<span id="page-42-0"></span>Todas las cantidades se ubicaron en un formato en Excel, y se relacionaron con los valores unitarios propuestos en el contrato, y fueros presentados al analista encargado de este frente.

|                |                                                                                                    |                | RESUMEN DE CANTIDADES Y PRESUPUESTO |                          |               |                   |
|----------------|----------------------------------------------------------------------------------------------------|----------------|-------------------------------------|--------------------------|---------------|-------------------|
| <b>ITEM</b>    | <b>DESCRIPCIÓN</b>                                                                                                    | UNIDAD         | CANTIDAD                            | PRECIO UNITARIO<br>(COP) |               | COSTO TOTAL (COP) |
|                | <b>Preliminares</b>                                                                                                    |                |                                     |                          | P             | 28.168.744        |
|                | Localización y replanteo                                                                                                    | ħа             | 5.8                                 | 4.536.000.01             | 5             | 28 166 104        |
|                | 3 Excavaciones a cielo abierto                                                                                                    |                |                                     |                          |               | 405.593,426       |
|                | 3.13 Desmonte y limpieza                                                                                                    | ha             | 3.1                                 | 4.417.260.5              |               | 13.840.709        |
|                | 3.2 Descapote en la huella de los Digues 3 y 4<br>$(e=0.30m)$                                                                                                    | m <sup>3</sup> | 7.906                               | 12216915                 |               | 96 588 538        |
|                | 3.6 Excavación en material aluvial para la<br>conformacion de los vertederos                                                                                                    | тð             | 23 996                              | 95,349-2                 | s             | 272.333.904       |
|                | Excavaciones misceláneas (5% de la<br>excavación total)                                                                                                    | тđ             | 1,200                               | 11345/2                  | $\mathbf{s}$  | 13 616 696        |
|                | Remoción de demumbes (5% de la excavación<br>total)                                                                                                    | mř             | 1,200                               | 11:3652                  | s             | 13.648.696        |
|                | 8 Rellenos                                                                                                    |                |                                     |                          | s.            | 5.153.828.348     |
|                | Relleno en material proveniente del Botadero<br>8.4 3B para conformación del cuerpo de los<br>diques (Zona 1 o Tipo D)                                                                                                    | m <sup>2</sup> | 129,456                             | 29.144.2                 | s             | 5,067,463,062     |
| 8.5            | Capa de rodadura (e = 0,3m; Tipo E) Diques 1,<br>4.5y6                                                                                                    | m              | 1.853                               | 45.755.1                 | s             | 52,174,487        |
|                | 4 Protección de superficies y taludes                                                                                                    |                |                                     |                          |               | 1.362.356.258     |
| 42             | Empradización para espaldoneside los Digres<br>2v5                                                                                                    | m              | 204.4                               | 53952                    | s.            | 17.054.003        |
|                | Geotextil NT 2500 PAVCO o equivalente para/<br>superficies en contacto con enrocado de<br>4.4 protección (espaldones de los Diques 3 y 4,<br>superficies de los Vertederos 2 y 3, y margen<br>izquierda del río aguas amba del Vertedero 1) | m              | 16.230                              | 4.369.31                 |               | 30.642.387        |
| AD 76          | Flexocreto 10000 o equivalente para<br>protección de la superficie del Vertedero 1                                                                                                    | тŦ             | 2 2 16                              | 66.000.0 S               |               | 188/376.586       |
| AD. 71         | Flexocreto 6000 o equivalente para protección<br>de la superficie de los Vertederos 4, 5 y 6)                                                                                                    | тð             | 9.594                               | 110 008 01 S             |               | 055142151         |
|                | 11 Rellenos para protecciones                                                                                                    |                |                                     |                          | ø             | 227.695,820       |
| 11.4           | Protección con enrocado (sobretamaños de<br>roca) Zona 4B, Digues 3 y 4                                                                                                    | m <sup>2</sup> | 6.231                               | 20.095.6                 | $\mathcal{L}$ | 125-215-545       |
|                | 11.6 Protección con enrocado (sobretamaños de<br>roca) Zona 4C, Vertederos 2 y 3                                                                                                    | m <sup>3</sup> | 945                                 | 11.313.01.5              |               | 10.584.122        |
|                | Protección con enrocado (sobretamaños de<br>11,7 roca) Zona 4A aguas amba del Vertedero 1 y<br>en el Vertedero 1                                                                                                    | m <sup>3</sup> | 2.458                               | 57.685.21                |               | 144.786.952       |
|                | 17 Instrumentación geotécnica                                                                                                    |                |                                     |                          |               | \$5,550,008       |
|                | 17.4 Mojones sobre rellenos y taludes                                                                                                    | Un             | 21                                  | 4.338.502.5 \$           |               | <b>SK:141.666</b> |
|                |                                                                                                    |                |                                     |                          |               |                   |
|                | COSTO TOTAL PARA LA CONSTRUCCIÓN DE DIQUES Y VERTEDEROS EN LA HACIENDA LA FLOR (COP)E-S-                                                                                                    |                |                                     |                          |               | 7.326.661.251     |
| <b>LISAGEN</b> | PROYECTO HIDROELÉCTRICO SOGAMOSO - DISEÑO DE DIQUES PARA LA GENERACIÓN DE<br>PISCINAS EN LA HACIENDA LA FLOR                                                                                                    |                |                                     |                          |               | <b>IEINGETEC</b>  |

<span id="page-43-0"></span>**Tabla 8. Cantidades de obra de diques para conformación de lagunas Fuente Presupuesto – Cantidades lagunas hacienda la Flor.xlsx**

 Cálculo de cantidades de obra de la portería a construir en la entrada de la central subterránea, para la elaboración del presupuesto en un nuevo contrato.

Para la elaboración de un nuevo contrato, se le solicitó al practicante el apoyo para realizar el cálculo de cantidades de obras de construcción de una portería con unas especificaciones dadas. Esta portería, que va a estar ubicada en la entrada de la central subterránea, cuenta con elementos de seguridad, como puertas blindadas, ventadas blindadas, entre otros.

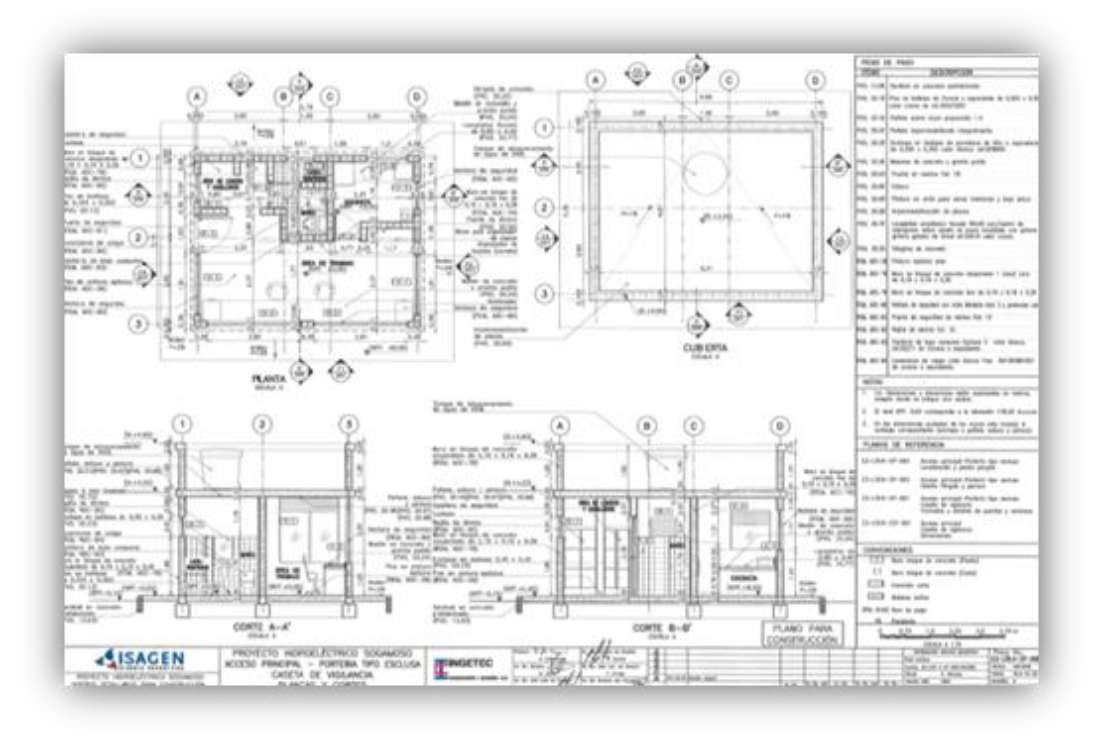

<span id="page-44-0"></span>**Figura 25. Planos General de la Portería**

Este cálculo cuenta con las cantidades de cimentaciones, mampostería, concretos en vigas y placas, acabados, unidades y sistemas hidráulicos, carpintería metálica, entre otros.

- Consolidación, organización y preparación de información para respuestas a solicitudes interinstitucionales.
- Respuesta a la solicitud presentada por la Agencia Nacional de Infraestructura (ANI)

De acuerdo a una solicitud presentada por la ANI, pidiendo información técnica sobre el tramo sustitutivo de la Vía Nacional Bucaramanga – Barrancabermeja, se consolidó la información requerida por dicha institución.

Esta información contiene planos de construcción de la vía, información de la instrumentación instalada, costos de operación de los túneles, manuales de manejo de la vía sustitutiva, y el alcance de la garantía. Los cuales fueron consolidados internamente, organizados y entregados con una carta explicando qué documentos contenía este paquete.

|                | Tarea                                                                                                    | Ingeniero Solicitado | Estado       | Link               | <b>Observaciones</b>                     |
|----------------|----------------------------------------------------------------------------------------------------|----------------------|--------------|--------------------|------------------------------------------|
|                | Entregar el costo de operación de los túneles<br>viales y el manual de operación que hicimos                                                                                | RUBEN O.             | <b>LISTA</b> | ANEXO <sub>1</sub> |                                          |
| $\mathfrak{p}$ | Entregar la información de la instrumentación<br>existente en la zona de la via. Ellos pedirán<br>que se continue con el seguimiento a la<br>instrumentación                | DIANA Q              | <b>LISTA</b> | ANEXO <sub>2</sub> | <b>Ver Detaile</b>                       |
|                | Entregar los planos de la intersección nuestra<br>en Lisboa. Ellos nos entregarán también la de<br>ellos                                                                    | <b>GERMAN G</b>      | <b>LISTA</b> | ANEXO <sub>3</sub> | <b>Ver Detaile</b>                       |
| $\overline{a}$ | Entregar los planos as built de la via<br>sustitutiva. Les interesa especialmente la<br>estructura de pavimento                                                             | DIANA Q              | <b>LISTA</b> | ANEXO 4            | Al momento, no se tiene esta información |
| 5              | Entregarles las recomendaciones de manejo<br>en cuanto a drenajes profundos y secado de<br>Jagueys que preparó INGETEC para la via<br>nacional existente, incluida La Leona | DIANA Q              | <b>LISTA</b> | <b>ANEXO 5</b>     | <b>Ver Detaile</b>                       |
| 5              | Entregarles las recomendaciones de manejo<br>para la via sustitutiva*                                                                                                    | DIANA Q              | <b>LISTA</b> | ANEXO 6            | <b>Ver Detalle</b>                       |
| 6              | Entregarles la información sobre el alcance de<br>la Garantía que da ISAGEN sobre la vía<br>sustitutiva, Convenio 077.                                                      | <b>RICARDO R</b>     | <b>LISTA</b> | <b>ANEXO 7</b>     | Convenio 077                             |

**Tabla 9. Listado de peticiones por la ANI**

<span id="page-45-0"></span>Además de esto, debido a la gran cantidad de documentos que requiere esta solicitud, se elaboró en un libro de Excel, un listado de estos con un link que abría directamente el documento, y una descripción de lo que contenía. Esto, para que fuera más fácil de ubicar los archivos de acuerdo a lo que se estaba buscando.

| <b>INFORME COMPLETO</b>  | <b>Archivo PDF</b> | <b>Descripción</b>                                                                        |
|--------------------------|--------------------|-------------------------------------------------------------------------------------------|
| E3-LT6.5-MON-002         | <b>Ver</b>         | Materialización de Mojones, marcas Topográficas Feb, Mar, Abr, May del 2012               |
| E3-LT6.5-MON-003         | <b>Ver</b>         | Monitoreo de Mojones, Marcas Topográficas Abril, Mayo y Junio del 2012                    |
| E3-LT6.5-MON-005         | <b>Ver</b>         | Monitoreo de Mojones, Marcas Topográficas Octubre, Noviembre y Diciembre del 2012         |
| E3-LT6.5-MON-006         | Ver                | Monitoreo de Mojones, Marcas Topográficas Enero Febrero y marzo del 2013                  |
| E3-LT6.5-MON-007         | <b>Ver</b>         | Monitoreo de Mojones, Marcas Topográficas Abril, Mayo y Junio del 2013                    |
| E3-LT6.5-MON-008         | <b>Ver</b>         | Monitoreo de Mojones, Marcas Topográficas Junio, julio, Agosto y Septiembre del 2013      |
| E3-LT6.5-MON-009         | <b>Ver</b>         | Monitoreo de Mojones, Marcas Topográficas Septiembre, octubre, noviembre y diciembre 2013 |
| E3-LT6.6-MED-001 Jul-Ago | <b>Ver</b>         | Seguimiento de instalación instrumentos monitoreo geotécnico Julio - Agosto 2012          |
| E3-LT6.6-MED-002 Sep-Oct | <b>Ver</b>         | Seguimiento de instalación instrumentos monitoreo geotécnico Septiembre-Octubre 2012      |
| E3-LT6.6-MED-003 Nov     | Ver                | Registro y procesamiento de lecturas de seguimiento de instrumentos Noviembre 2012        |
| E3-LT6.6-MED-004 Dic     | <b>Ver</b>         | Diciembre 2012                                                                            |
| E3-LT6.6-MED-005 Ene     | <b>Ver</b>         | <b>Enero 2013</b>                                                                         |
| E3-LT6.6-MED-006 Feb     | <b>Ver</b>         | Febrero 2013                                                                              |
| E3-LT6.6-MED-007 Mar     | <b>Ver</b>         | <b>Marzo 2013</b>                                                                         |
| E3-LT6.6-MED-008 Abril   | <b>Ver</b>         | <b>Abril 2013</b>                                                                         |
| E3-LT6.6-MED-009 Mayo    | <b>Ver</b>         | <b>Mayo 2013</b>                                                                          |
| E3-LT6.6-MED-010 Junio   | <b>Ver</b>         | <b>Junio 2013</b>                                                                         |
| E3-LT6.6-MED-011 Julio   | <b>Ver</b>         | <b>Julio 2013</b>                                                                         |
| E3-LT6.6-MED-012 Ago     | Ver                | Agosto 2013                                                                               |
| E3-LT6.6-MED-013 Sept    | <b>Ver</b>         | Septiembre 2013                                                                           |
| E3-LT6.6-MED-014 Oct     | <b>Ver</b>         | Octubre 2013                                                                              |
| E3-LT6.6-MED-015 Nov     | <b>Ver</b>         | Noviembre 2013                                                                            |
| E3-LT6.6-MED-016 Dic     | <b>Ver</b>         | Diciembre 2013                                                                            |
| E3-LT6.6-MED-017 Ene-14  | <b>Ver</b>         | <b>Enero 2014</b>                                                                         |

<span id="page-45-1"></span>**Tabla 10. Listado de peticiones por la ANI**

 Extracción y consolidación de los informes de interventoría en la Vía Sustitutiva Nacional Bucaramanga – Barrancabermeja, por petición el Instituto Nacional de Vías.

Le fue solicitado al practicante, consolidar los informes mensuales que la interventoría ha presentado desde el comienzo de las obras en la vía nacional sustitutiva Barrancabermeja Bucaramanga, y extraerla información correspondiente a estas obras.<sup>10</sup>

Después de haberla extraído y haberlas puesto en otros documentos, el practicante revisó qué observaciones podría destacarse en dichos informes, que le sea de interés a ISAGEN saber, antes de presentarlo al INVIAS. Estas observaciones fueron revisadas por el coordinador de Obras Civiles del equipo.

Adjunto a esto, se realizó la carta dirigida al INVIAS correspondiente a la información presentada.

 Respuesta a solicitud de la Agencia Nacional Minera con respecto a la regalías por título minero.

Mediante un auto, la Agencia Nacional Minera exigió unas explicaciones referentes a la explotación de materiales de construcción en las diferentes licencias temporales que le concedió esta misma agencia. Dentro de estas explicaciones estaban unos puntos referentes al pago de regalías.

Se le solicitó al practicante consolidar los Formularios de Regalías presentados a la ANM de todas las licencias temporales correspondientes a las obras principales del proyecto y sus comprobantes de pago. De esta manera se rectificó lo exigido por la ANM, y se elaboró respuesta a cada punto solicitado por la agencia.

Para esto, se realizó una tabla en Excel donde consolidaba la información de cada uno de los periodos<sup>11</sup>. A partir de esta tabla se pudo determinar varios errores en la digitación de los formularios que se habían entregado y en el uso de resoluciones que no eran vigentes en el periodo. Lo cual hizo que ISAGEN pagara más en unos formularios y menos en otros.

l

<sup>10</sup> Estos informes están presentados por la interventoría de una manera consolidada con las obras principales del proyecto.

<sup>&</sup>lt;sup>11</sup> Para liquidar el pago de regalías, los dueños de los títulos mineros o licencias temporales, hacen un acumulado trimestral del volumen explotado y se paga el 1% del valor del mineral. El precio es regulado bajo resoluciones que se expiden al iniciar cada periodo.

Adjunto a esto, se realizó la carta dirigida a la ANM correspondiente a la información presentada.

Formatos de regalías de los títulos mineros del proyecto.

Para cada trimestre, toda entidad o persona que tenga algún título minero o autorización temporal, debe reportar por medio de un formato de regalías, la cantidad de volumen de material extraído. Así de esta manera, se realiza la cotización y pago de las regalías correspondientes a la extracción de este material.

Con respecto a los materiales de construcción, el proyecto utiliza la grava de río para sus diferentes frentes de obras (tantos en las vías como en las obras principales), y se paga como regalía el 1% correspondiente al precio unitario por metro cúbico, establecido por la resolución vigente para el periodo por la cantidad de volumen extraído.

En el trabajo de control de cantidad de material extraído, se encuentran las interventorías, quienes envían una carta informado de la cantidad de material extraído durante el trimestre. Después se diligencia el Formato de Regalías<sup>12</sup> (Ver Anexo 1) y se escribe una carta haciendo referencia a la cantidad de material extraído, y al valor a pagar.

El diligenciamiento de estos formatos y el pago, se deben hacer dentro de los primeros 10 días después de acabo el periodo a cotizar.

El practicante realizó el trabajo de diligenciar los formatos de pago de regalías por títulos mineros para los periodos de enero a marzo y de abril a junio del 2014, con sus respectivas cartas correspondientes a la información presentada.

l

<sup>12</sup> Este Formato se puede encontrar en la página web de la Agencia Nacional Minera [http://www.anm.gov.co/sites/default/files/Regalias/formulariodeclaracion-1-a\\_mp1.pdf](http://www.anm.gov.co/sites/default/files/Regalias/formulariodeclaracion-1-a_mp1.pdf)

## **7. CONCLUSIONES**

- <span id="page-48-0"></span> Se logró la consolidación de la información para la elaboración del informe mensual de las actividades del Proyecto Hidroeléctrico, durante el tiempo requerido.
- Usando el Software PowerPoint de Microsoft Office, se realizó las presentaciones para el Comité de Gerencia con la junta directiva, realizada mensualmente.
- $\triangleright$  Se hizo la recopilación del registro fotográfico mensualmente y se presentó mensualmente en la página web de la empresa con su respectivo avance.
- $\triangleright$  Se realizó oportunamente las actualizaciones de los reportes mensuales de caja del Proyecto Hidroeléctrico Sogamoso, y utilizando el recurso virtual SAP ERP, y presentado en libros de Excel.
- $\triangleright$  Se realizó oportunamente las actualizaciones de los reportes mensuales de causación del Proyecto Hidroeléctrico Sogamoso, y utilizando el recurso virtual SAP ERP, y presentado en libros de Excel.
- De acuerdo con los informes presentados por la Interventoría a ISAGEN, se hizo el oportuno seguimiento y actualización de los hitos establecidos con los contratistas. Todo este procedimiento se llevó a cabo en el software empresarial SAP ERP.
- Se logró cumplir con las actividades propuestas en el cronograma del Plan de trabajo, culminando satisfactoriamente la práctica empresarial en el Proyecto Hidroeléctrico Sogamoso de ISAGEN S.A. E.S.P.

## **8. RECOMENDACIONES**

<span id="page-49-0"></span>En la consolidación de los informes mensuales, ya que estos son modificados sobre informes anteriores, se recomienda tener en cuenta la redacción, y los detalles como la actualización de la fecha. Además de los datos presentados, el orden de las actividades y frente el cual está organizado el informe.

En la elaboración de la junta directiva se recomienda tener preparado un registro fotográfico actualizado de los principales frentes de obra. Tratar de ser soberbios con la presentación, pero de igual plantear ideas dinámicas que ayuden a la fácil interpretación de las diapositivas.

En el registro fotográfico se recomienda realizar capturas desde los ángulos que se hayan tomado antes fotos, así queda fácil hacer un análisis comparativo. Para cada foto hacer una descripción clara de lo que se presenta, ya que hay que tener en cuenta que las personas que las ven y leen, no son siempre ingenieros civiles.

En la actualización del reporte mensual y acumulado de pagos, es necesario el uso adecuado de Excel, y entender muy bien el formato que se ha venido trabajando. Ser muy ordenado a la hora de clasificar cada uno de los pagos e ir guardando un registro de cómo se está ordenando.

En la actualización del reporte mensual y acumulado plurianual de costos es muy común cometer errores, ya que el formato está muy estandarizado. Se recomiendo realizar un análisis ítem a ítem, mirando si las cantidades totales son lógicas con respecto a las parciales. Esto de manera de chequeo.

No sobra recomendar los valores como la honestidad, la puntualidad, los cuales son muy valorados en la empresa. Ser participativo y atento. El practicante estuvo en un cargo donde todo se ve desde un punto de vista muy general, una ingeniería muy grande y gruesa. Pero no se debe olvidar la importancia de los detalles.

## <span id="page-50-0"></span>**REFERENCIAS BIBLIOGRÁFICAS.**

- ISAGEN S.A. E.S.P. Cartilla Proyecto Hidroeléctrico Sogamoso 2013 [en línea]
- ISAGEN S.A. E.S.P. Presentación Institucional 2013. [en línea]
- Florencia Chiesa, METODOLOGÍA PARA SELECCIÓN DE SISMTEAS ERP, Centro de Ingeniería del Software e Ingeniería del Conocimiento – Instituto Tecnológico de Buenos Aires, Argentina. [http://www.ucla.edu.ve/dac/departamentos/informatica-II/metodologiapara-seleccion-de-sistemas-erp.PDF] Tomado el 11/03/2014
- Características técnicas de la Central de San Carlos –ISAGEN S.A. E.S.P. [http://www.isagen.com.co/comunicados/Central\_sancarlos\_2013.pdf]
- Formulario de Pago de regalías mineras. Agencia Nacional Minera [http://www.anm.gov.co/sites/default/files/Regalias/formulariodeclaraci on-1-a\_mp1.pdf]

**ANEXO 1**

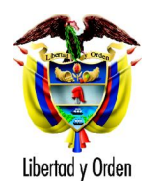

No.

# **FORMULARIO PARA DECLARACIÓN DE PRODUCCIÓN Y LIQUIDACIÓN DE REGALÍAS, COMPENSACIONES Y DEMÁS CONTRAPRESTACIONES POR EXPLOTACIÓN DE MINERALES**

#### **Datos del Declarante**

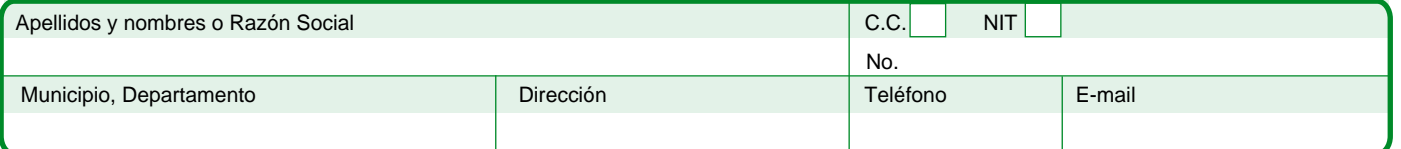

(Indicar el nombre del mineral. En el caso de metales preciosos o concentrados polimetálicos, indicar la presentación según Datos del Mineral. (ingical el nombre del mineral. En el caso de metales precio<br>se trate de: concentrado, amalgama, cianurado o metal, etc.)

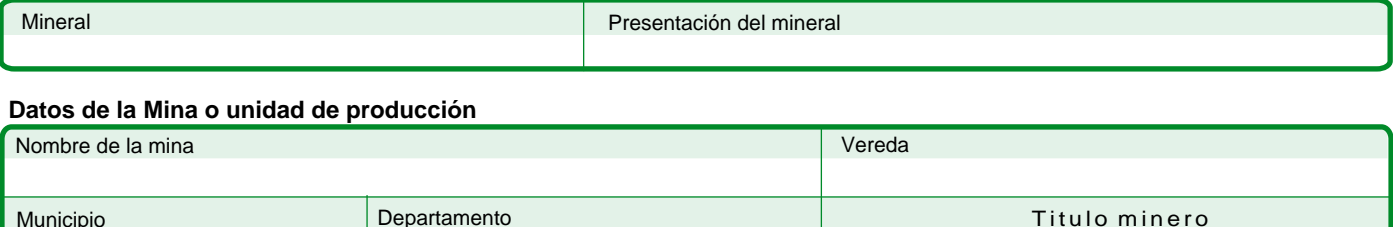

#### **Contraprestación o concepto**

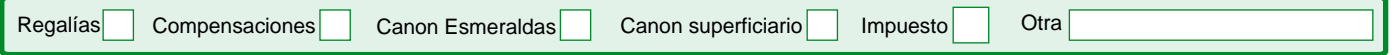

Tipo

#### **Período Declarado**

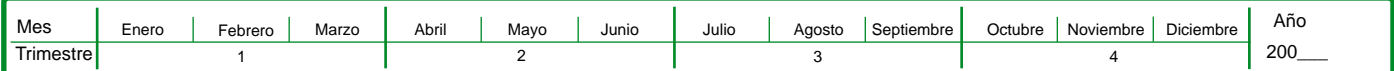

#### **Liquidación de la regalía**

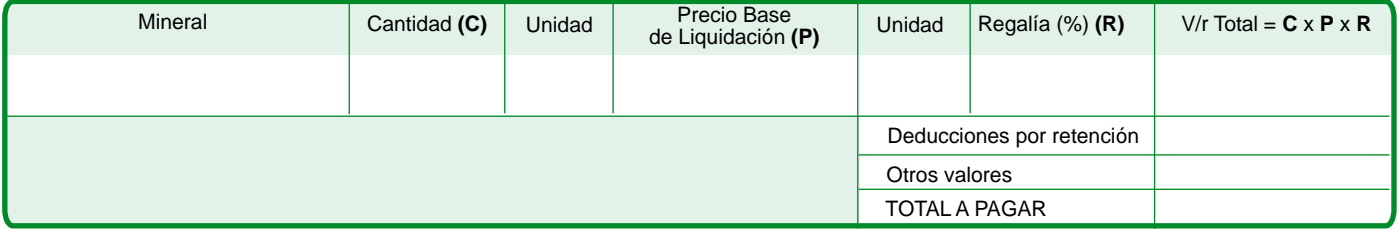

Destino del Mineral (Nombre de las personas naturales y/o jurídicas a las cuales se les suministró el mineral)

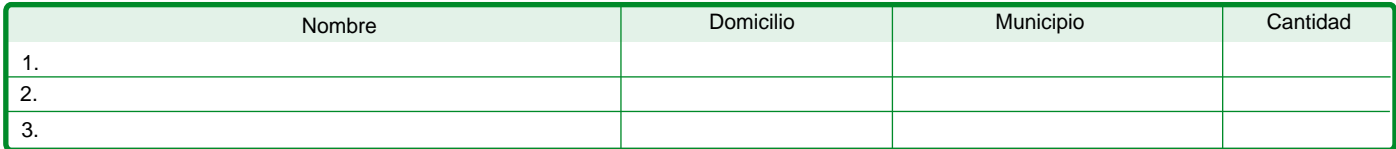

#### **Firma del Declarante**

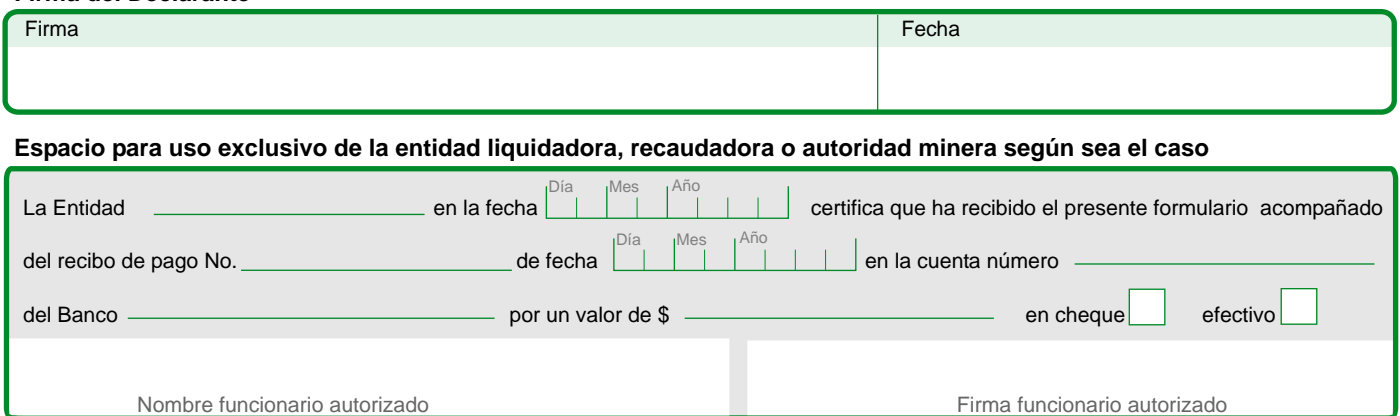

La presentación de esta declaración y el pago de la regalía debe hacerse dentro de los diez primeros días hábiles del mes siguiente al período liquidado. En el caso de las liquidaciones de regalías por la explotación de metales preciosos el pago de regalía se hace por medio de Agentes Retenedores designados en el Decreto 600 de 1996, y por lo tanto solo será necesario declarar el nombre y domicilio del Agente Retenedor. Con la firma de esta declaración de producción y liquidación, el declarante manifiesta bajo la gravedad de juramento que los datos consignados en el presente formulario son veraces.

Para diligenciar información adicional utilizar el reverso de este formulario.